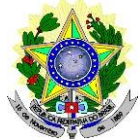

#### **MINISTÉRIO DA EDUCAÇÃO SECRETARIA DE EDUCAÇÃO PROFISSIONAL E TECNOLÓGICA INSTITUTO FEDERAL DE EDUCAÇÃO, CIÊNCIA E TECNOLOGIA DO RIO GRANDE DO NORTE PRO-REITORIA DE ENSINO COORDENAÇÃO DE ACESSO DISCENTE**

#### **EDITAL Nº 18/2024-PROEN/IFRN PROCESSO SELETIVO PARA OS CURSOS TÉCNICOS DE NÍVEL MÉDIO NA FORMA SUBSEQUENTE EM INSTRUMENTO MUSICAL**

### **– 2º SEMESTRE DE 2024 –**

A Pró-Reitora de Ensino em Exercício do Instituto Federal de Educação, Ciência e Tecnologia do Rio Grande do Norte – IFRN, usando das atribuições que lhe confere a Portaria nº. 1928/2023-RE/IFRN, faz saber aos interessados que estarão abertas asinscrições para o Processo Seletivo para os **Cursos Técnicos de Nível Médio em Instrumento Musical, na Forma Subsequente,** ofertados pelo IFRN,com ingresso no segundo semestre letivo de 2024, conforme o número de vagas e cursos relacionados no quadro do **Anexo I** deste Edital.

- 1 Para efeito de classificação as vagas dos cursos ofertados neste Edital serão distribuídas conforme as listas apresentadas a seguir:
	- AC: Ampla concorrência.

LB\_PPI: Candidatos autodeclarados pretos, pardos ou indígenas, com renda familiar bruta per capita igual ou inferior a 1 salário mínimo e que tenham cursado integralmente o ensino médio em escolas públicas (Lei nº 12.711/2012).

LB\_Q: Candidatos autodeclarados quilombolas, com renda familiar bruta per capita igual ou inferior a 1 salário mínimo e que tenham cursado integralmente o ensino médio em escolas públicas (Lei nº 12.711/2012).

LB\_PCD: Candidatos com deficiência, que tenham renda familiar bruta per capita igual ou inferior a 1 salário mínimo e que tenham cursado integralmente o ensino médio em escolas públicas (Lei nº 12.711/2012).

LB\_EP: Candidatos com renda familiar bruta per capita igual ou inferior a 1 salário mínimo que tenham cursado integralmente o ensino médio em escolas públicas (Lei nº 12.711/2012).

LI\_PPI: Candidatos autodeclarados pretos, pardos ou indígenas, independentemente da renda, que tenham cursado integralmente o ensino médio em escolas públicas (Lei nº 12.711/2012).

LI\_Q: Candidatos autodeclarados quilombolas, independentemente da renda, tenham cursado integralmente o ensino médio em escolas públicas (Lei nº 12.711/2012).

LI\_PCD: Candidatos com deficiência, independentemente da renda, que tenham cursado integralmente o ensino médio em escolas públicas (Lei nº 12.711/2012).

LI\_EP: Candidatos que, independentemente da renda, tenham cursado integralmente o ensino médio em escolas públicas (Lei nº 12.711/2012).

AC\_PCD: Candidatos com deficiência (ampla concorrência - [Resolução nº 05/2017-CONSUP/IFRN\)](https://portal.ifrn.edu.br/documents/3077/Resolu%C3%A7%C3%A3o_05.2017-CONSUP_-Reserva_de_vagas_as_Pessoas_com_Deficiencia_nos_proc_p94IqwP.pdf).

1.1 **As vagas descritas no item 1 destinadas às listas LB e LI são de concorrência EXCLUSIVA para estudantes que cursaram integralmente o Ensino médio em escolas públicas.**

### **DAS AÇOES AFIRMATIVAS**

- 2 O IFRN adotará as ações afirmativas baseadas na Lei nº 12.711/2012 (Lei de Cotas) e nas suas regulamentações e alterações; e em conformidade com a Portaria Normativa nº 2.027/2023 – MEC e suas alterações; [e Decreto nº 11.781/2023-](https://sisu.mec.gov.br/static/pdf/Decreto%20n%C2%BA%2011781,%20de%2014%20de%20novembro%20de%202023.pdf) MEC.
- 3 O IFRN adotará a ação afirmativa para Pessoa com Deficiência da Ampla Concorrência, aprovada pela [Resolução nº](https://portal.ifrn.edu.br/documents/3077/Resolu%C3%A7%C3%A3o_05.2017-CONSUP_-Reserva_de_vagas_as_Pessoas_com_Deficiencia_nos_proc_p94IqwP.pdf)  05/2017– [CONSUP/IFRN.](https://portal.ifrn.edu.br/documents/3077/Resolu%C3%A7%C3%A3o_05.2017-CONSUP_-Reserva_de_vagas_as_Pessoas_com_Deficiencia_nos_proc_p94IqwP.pdf)
- 4 **A responsabilidade pela comprovação da autodeclaração e do cumprimento dos requisitos para as ações afirmativas é integralmente do candidato.**
- 5 O candidato que se declarar beneficiário de uma ação afirmativa e que não conseguir apresentar a comprovação necessária no momento da inscrição perderá o direito à vaga na ação afirmativa.
- 6 A qualquer tempo que seja acatada denúncia fundamentada sobre a utilização das ações afirmativas, o candidato ou aluno poderá ser convocado para entrevista por comissão constituída pelo IFRN exclusivamente para este fim.
- 7 Para concorrência à política de cotas, os candidatos deverão contemplar as exigências a seguir:
	- 7.1 **CURSOU INTEGRALMENTE O ENSINO MÉDIO EM ESCOLA PÚBLICA (LB\_PPI; LB\_Q; LB\_PCD; LB\_EP; LI\_PPI; LI\_Q; LI\_PCD e LI\_EP)**
		- 7.1.1 Para efeito de aplicação da ação afirmativa estabelecida na Lei nº 12.711/2012 (Lei de Cotas), são consideradas escolas públicas as instituições de ensino criadas ou incorporadas, mantidas e administradas pelo poder público brasileiro, da rede municipal, estadual ou federal.
		- 7.1.2 O candidato deverá comprovar que estudou todos os anos do ensino médio em escola da rede pública de ensino brasileira.

### 7.2 **RENDA FAMILIAR BRUTA PER CAPITA IGUAL OU INFERIOR A 1 SALÁRIO MÍNIMO (LB\_PPI; LB\_Q; LB\_PCD e**

### **LB\_EP)**

7.2.1 Para efeito de aplicação da ação afirmativa estabelecida na Lei nº 12.711/2012 referente ao critério de renda, somente poderão concorrer a essas vagas reservadas os candidatos egressos de escola pública e que comprovarem renda familiar bruta mensal per capita igual ou inferior a 1 (um) salário mínimo,

#### 7.3 **AUTODECLARADOS PRETOS, PARDOS OU INDÍGENAS (LB\_PPI e LI\_PPI)**

7.3.1 Para efeito de aplicação da ação afirmativa estabelecida na Lei nº 12.711/2012 referente ao critério étnico-racial para pretos, pardos ou indígenas, somente poderão concorrer a essas vagas reservadas os candidatos egressos de escola pública e que se autodeclararem pretos, pardos ou indígenas, sujeitando-se à perda da vaga na lista e a sanções penais eventualmente cabíveis em caso de falsa declaração. O direito a essas vagas será confirmado mediante procedimento realizado por Comissão de Heteroidentificação constituída, conforme dispõe a Resolução nº 19/2024-CONSUP/IFRN.

### 7.4 **QUILOMBOLAS (LB\_Q e LI\_Q)**

7.4.1 Para efeito de aplicação da ação afirmativa estabelecida na Lei nº 12.711/2012 referente ao critério étnico-racial para quilombolas, somente poderão concorrer a essas vagas reservadas os candidatos egressos de escola pública e que se autodeclararem quilombolas, sujeitando-se à perda da vaga na lista e a sanções penais eventualmente cabíveis em caso de falsa declaração. O direito a essas vagas será confirmado mediante procedimento realizado por Comissão de Heteroidentificação constituída, conforme dispõe a [Resolução nº 19/2024-CONSUP/IFRN.](https://portal.ifrn.edu.br/documents/13393/Resolu%C3%A7%C3%A3o_19.2024_-_Regulamento_das_A%C3%A7%C3%B5es_Afirmativas_nos_processos_de_Heteroi_NQfNOwL.pdf)

### 7.5 **PESSOAS COM DEFICIÊNCIA EGRESSAS DE ESCOLA PÚBLICA (LB\_PCD e LI\_PCD)**

7.5.1 Para efeito de aplicação da ação afirmativa estabelecida na Lei nº 12.711/2012 referente ao critério de pessoa com deficiência, somente poderão concorrer a essas vagas reservadas os candidatos egressos de escola pública e que têm impedimentos de longo prazo de natureza física, mental, intelectual ou sensorial, os quais, em interação com diversas barreiras, podem obstruir sua participação plena e efetiva na sociedade em igualdades de condições com as demais pessoas. Assim como, que se enquadre nas categorias discriminadas na Lei nº 12.764/2012, na Lei nº 13.146/2015, na Lei nº 14.126/2021, na Lei nº 14.768/2023, no Decreto nº 3.298/1999 (com a redação dada pelo Decreto nº 5.296/2004) e na Súmula nº 377/2009 do Superior Tribunal de Justiça (STJ).

### 7.6 **PESSOA COM DEFICIÊNCIA DA AMPLA CONCORRÊNCIA (AC\_PCD)**

7.6.1 Somente poderá concorrer às vagas para pessoas com deficiência dentro da ampla concorrência, nos termos da Resolução nº 19/2024 – CONSUP/IFRN, aquelas pessoas que têm impedimentos de longo prazo de natureza física, mental, intelectual ou sensorial, os quais, em interação com diversas barreiras, podem obstruir sua participação plena e efetiva na sociedade em igualdades de condições com as demais pessoas. Assim como, que se enquadre nas categorias discriminadas na Lei nº 12.764/2012, na Lei nº 13.146/2015, na Lei nº 14.126/2021, na Lei nº 14.768/2023, no Decreto nº 3.298/1999 (com a redação dada pelo Decreto nº 5.296/2004) e na Súmula nº 377/2009 do Superior Tribunal de Justiça (STJ).

#### **DO PROCESSO SELETIVO**

- 8 O Processo Seletivo para ingresso no **Curso Técnico de Nível Médio em Instrumento Musical, na formaSubsequente,**  no primeiro período do segundo semestre letivo de 2024, será realizado em **etapa única**, eliminatória e classificatória, através da aplicação de **Teste de Habilidade Específica (THE).**
- 9 Processo Seletivo estará aberto aos portadores de certificado de conclusão do ensino médio (ou de curso equivalente) .
- 10 Metade das vagas ofertadas será destinada a candidatos que CURSARAM integralmente o ensino médio em escolas públicas brasileiras, inclusive em cursos de educação profissional técnica, conforme Art. 2º do Decreto nº 11.781, de 14 de novembro de 2023.
	- 10.1 Considera-se escola pública a instituição de ensino criada ou incorporada, mantida e administrada pelo Poder Público brasileiro, nos termos do inciso I do Art. 19 da Lei nº 9.394, de 20 de dezembro de 1996.
		- 10.1.1 Não poderão concorrer às vagas reservadas para estudantes de escolas públicas aqueles que tenham, em algum momento, cursado em escolas particulares parte do Ensino médio, ou que houver cursado disciplinas isoladas ou séries de ensino médio em Escolas Comunitárias, Escolas Filantrópicas e/ou Escolas Cenecistas, não gratuitas ou similares, ainda que com a percepção de bolsa de estudos.
	- 102 Metade das vagas de que trata o item 10.1, por curso e turno, será reservada aos estudantes com renda familiar bruta per capita inferior ou igual a um salário mínimo, nos termos da Portaria Normativa nº 18, do Ministério da Educação, de 11 de outubro de 2012, da Portaria Normativa nº 09, do Ministério da Educação, de 05 de maio de 2017 e da Portaria nº 2.027, do Ministério da Educação, de 16 de novembro de 2023.
		- 10.2.1 Serão reservadas 60,43% (sessenta vírgula quarenta e três por cento) das vagas, por curso e turno, aos candidatos autodeclarados pretos, pardos ou indígenas, nos termos da legislação.
		- 10.2.2 Serão reservadas 0,68% (zero vírgula sessenta e oito por cento) das vagas, por curso e turno, aos candidatos autodeclarados quilombolas, nos termos da legislação.
		- 10.2.3 Serão reservadas 9,97% (nove vírgula noventa e sete por cento) das vagas, por curso e turno, aos candidatos autodeclarados com deficiência, nos termos da legislação.
	- 10.3 Os percentuais de que tratam os itens 9.2.1 e 9.2.2 referem-se ao último Censo Demográfico divulgado pelo Instituto Brasileiro de Geografia e Estatística – IBGE, conforme estipulado pelo inciso II do artigo 2º do Decreto nº 11.781, de 14 de novembro de 2023 e o Art. 5º da Lei nº 14.723, de 13 de novembro de 2023.
	- 10.4 O percentual de que trata o item 10.2.3 refere-se ao último Censo Demográfico divulgado pelo IBGE, observada a Linha de Corte do Grupo de Washington, conforme estipulado pelo inciso II do artigo 2º do Decreto nº 11.781, de 14 de novembro de 2023, o Art. 5º da Lei nº 14.723, de 13 de novembro de 2023 e o Art. 10, inciso I, alínea c1 da Portaria nº 2.027, do Ministério da Educação, de 16 de novembro de 2023.
	- 10.5 Perderá o direito à concorrência na lista o candidato que se declarar beneficiário de uma determinada ação afirmativa

e que não conseguir apresentar a comprovação necessária, permanecendo seu direito de concorrência às demais listas a qual fizer jus.

- 10.6 Para as vagas destinadas aos candidatos que CURSARAM integralmente o ensino médio em escolas públicas brasileiras, inclusive em cursos de educação profissional técnica, conforme Art. 2º do Decreto 7.824, de 11 de outubro de 2012 com qualquer renda familiar bruta per capita, subtrai-se da reserva de vagas prevista no item 10.1 as vagas previstas no item 10.2 e aplica-se, por analogia, o previsto nos itens 9.2.1, 9.2.2 e 9.2.3.
- 10.7 Os candidatos concorrentes às ações afirmativas que tratam os itens 9.2.1, 9.2.2 e 9.2.3 estão sujeitos a perda de concorrência nas listas e a sanções penais eventualmente cabíveis em caso de falsa declaração.
- 11 Em conformidade com a Portaria Normativa Nº. 18/2012-MEC, alterada pela Portaria Nº 2.027/2023-MEC, sempre que o cálculo do número de vagas a serem reservadas resultar em frações decimais, será adotado, em cada etapa do cálculo, o número inteiro imediatamente superior.
- 12 Os candidatos, depois de classificados, ocuparão, na sequência classificatória, as vagas para o primeiro período dos cursos, observando o que trata o item 10 deste Edital.
- 13 O candidato que tiver realizado estudos equivalentes ao ensino médio, no todo ou em parte, no exterior, se aprovado, no ato da matrícula deverá apresentar parecer de equivalência de estudos da Secretaria Estadual de Educação.
- 14 Os documentos em língua estrangeira deverão ser entregues no ato da matrícula visados pela autoridade consular brasileira no país de origem e acompanhados da respectiva tradução oficial.

### **DAS INSCRIÇÕES**

- 15 A inscrição do candidato será realizada exclusivamente via INTERNET, no Portal do Candidato, por meio do sítio do Sistema Gestor de Concursos (SGC) do IFRN [\(http://processoseletivo.ifrn.edu.br\)](http://processoseletivo.ifrn.edu.br/), conforme as datas informadas no **Anexo II** deste Edital.
	- 15.1 Para se cadastrar no Portal do Candidato é OBRIGATÓRIO que o candidato possua conta de e-mail ativa. A conta de e- mail é imprescindível para ativação do cadastro do candidato e para o resgate desenha de acesso.
	- 15.2 Não é permitido utilizar o mesmo endereço de e-mail para o cadastro decandidatos distintos.
	- 15.3 No formulário de inscrição será obrigatório informar o número de documento de identidade e do CPF do próprio candidato.
	- 15.4 A pessoa que não tenha acesso à INTERNET poderá fazer a sua inscrição no *Campus* mais próximo de sua residência, em dias úteis, nos horários de funcionamento de acordo com o **Anexo III** deste Edital.
- 16 No **Portal do Candidato,** o solicitante terá apenas um único cadastro para gerenciar todas as suas inscrições em editais no IFRN. O candidato pode verificar os procedimentos para inscrição e cadastro no **Portal do Candidato** no tutorial/vídeo disponível em https://portal.ifm.edu.br/processos-seletivos/estude-no-ifm/ ou seguir os passos descritos a abaixo:
	- 16.1 Caso **o candidato ainda não tenha criado seu cadastro**, deverá acessar o sítio do Sistema Gestor de Concursos (SGC) do IFR[N \(http://processoseletivo.ifrn.edu.br\)](http://processoseletivo.ifrn.edu.br/) e realizar os procedimentos I e II, conforme descritos a seguir:
		- **I. Criação do Cadastro no Portal do Candidato:**
			- **a.** escolher, no menu superior, a opção **Entrar;**
			- **b.** no formulário de acesso ao sistema, escolher a opção **Criar uma nova conta;**
			- **c.** preencher os dados solicitados corretamente e só então escolher a opção **Enviar;**
			- **d.** será enviada uma mensagem para o *e-mail* cadastrado, no qual, através do *link* recebido, o candidato **deverá**  acessar o sistema e **ativar sua conta de usuário** (o candidato terá o prazo máximo de 2 (duas) horas para realizar a ativação de sua conta, caso contrário, deverá realizar um novo cadastro).

#### **II. Inscrição no Processo Seletivo:**

- **a.** escolher, no menu superior do SGC, a opção Entrar;
- **b.** preencher corretamente seu CPF e senha e confirmar clicando em Submeter;
- **c.** na caixa Inscrições, selecionar o concurso ao qual deseja concorrer clicando em Acesse;
- **d.** escolher uma das ofertas de curso listados na caixa Ofertas;
- **e.** uma vez escolhido o curso, iniciar a inscrição escolhendo a opção Realizar inscrição;
- **f.** preencher corretamente os dados solicitados e enviar o questionário clicando em Enviar.
- 16.2 O candidato deverá escolher Uma entre as habilidades ofertadas no Curso Técnico em Instrumento Musical, a saber: Acordeon, Bateria /Percussão, Canto, Flauta Doce, Piano/Teclado, Saxofone e Violão, conforme **Anexo I** deste edital.
- 16.3 Durante o preenchimento do formulário de inscrição, no campo "**Link para apresentar vídeo**", o candidato deverá, OBRIGATORIAMENTE, informar o link do vídeo (contendo o Teste de Habilidades Específicas – ENTREVISTA EM VÍDEO), de acordo com as condições e os procedimentos previstos no **Anexo V** deste Edital.
- 16.4 O procedimento descrito no item 16.1 irá gerar um número de inscrição e uma tela de confirmação de dados. Leia atentamente todos os dados apresentados e, caso estejam corretos, marque positivamente o campo *Declaro que os dados acima estão corretos* e confirme clicando em *Confirmar os dados acima* (caso alguma informação não esteja correta, retorne para a página de preenchimento do questionário e corrija a informação).
	- 16.4.1 A tela de confirmação apresentará os dados informados pelo candidato no momento da inscrição.
- 16.5 No formulário de inscrição, será obrigatório informar o número de documento de identidade e do CPF do próprio candidato.
- 16.6 No ato da inscrição, será gerado um código de segurança que permite identificar se as informações constantes na página de confirmação de dados são autênticas.
- 16.7 **Caso o candidato já possua cadastro no SGC, deverá acessar o sítio do Sistema Gestor de Concursos (SGC) do IFRN [\(http://processoseletivo.ifrn.edu.br\)](http://processoseletivo.ifrn.edu.br/) e realizar apenas o procedimento II do item 16.1.**
- 17 Para concorrer às vagas das listas LB, LI e AC\_PCD, conforme apresentado no item 1 deste Edital, o candidato que se enquadra nos critérios do item 10 deverá confirmar os campos especificos no formulário de inscrição.
	- 17.1 Os dados informados pelo candidato no momento da inscrição na etapa FORMULÁRIO PARA CONCORRÊNCIA ÀS RESERVAS DE VAGAS (COTAS) implicarão na definição das listas de concorrência ao qual pleiteará a vaga. Nessa etapa, em cada um dos critérios, o candidato responderá às seguintes perguntas:
- **a)** Declaração sobre Ensino Você cursou integralmente o ensino médio em escola pública?( ) Sim ( ) Não
- **b)** Declaração sobre Renda Familiar Sua renda familiar bruta é menor ou igual a 1,0 salário mínimo per capita?
	- ( ) Sim ( ) Não
- **c)** Autodeclaração Pessoas Pretas, Pardas, Indígenas Você se autodeclara Preto, Pardo ou Indígena?
	- ( ) Sim ( ) Não
- **d)** Autodeclaração Pessoas Quilombolas Você se autodeclara quilombola?
	- ( ) Sim ( ) Não
- **e)** Declaração Pessoas com Deficiência
	- Você é uma pessoa com deficiência (PcD)?( ) Sim ( ) Não
- 17.1.1 A combinação das respostas às perguntas descritas no subitem 17.1 definirão a(s) lista(s) de concorrência do candidato no processo seletivo, de acordo com as possibilidades apresentadas no item 1 deste Edital.
- 17.1.2 A depender das informações prestadas, o candidato terá direito a concorrer em mais de uma das listas.
- 17.1.3 Todos os candidatos têm garantido concorrer à lista de ampla concorrência (Geral)
- 17.1.4 A concorrência a uma das listas de reservas de vagas (listas LB, LI e AC\_PCD) implicará na devida comprovação pelo candidato.
- 17.2 O candidato (ou responsável legal, para menores de 18 anos) é responsável exclusivo pelas informações prestadas no formulário de inscrição.
- 18 A autodeclaração dos candidatos como **negros (pretos ou pardos), indígenas ou quilombolas**, realizada no ato da inscrição deste Processo Seletivo será confirmada mediante procedimento de heteroidentificação realizado por Comissão de Heteroidentificação responsável pela validação das informações prestadas, de acordo com o que dispõe a Resolução nº 19/2024-CONSUP/IFRN.
	- 18.1 Nos perfis indicados, serão submetidos a aferição de sua autodeclaração pela Comissão de Heteroidentificação até 3 (três) vezes a quantidade de vagas reservadas para pretos, pardos, indígenas ou quilombolas, por campus/curso/turno, em datas estipuladas no cronograma do Anexo II deste Edital.
	- 18.2 Caso necessário, após o período de matrícula estipulado no Anexo II, outros candidatos habilitados poderão ser convocados, a qualquer tempo, e deverão ter aferida sua autodeclaração perante Comissão de Heteroidentificão, em data estipulada em cronograma disponibilizado pelo Campus**.**
- 19 **APÓS TERMINAR O PREENCHIMENTO DO FORMULÁRIO ELETRÔNICO E FINALIZAR A INSCRIÇÃO NO SISTEMA GESTOR DE CONCURSOS (SGC), OS CANDIDATOS QUE OPTARAM POR INGRESSAR POR MEIO DAS COTAS DESTINADAS À POLÍTICA DE AÇÕES AFIRMATIVAS (COTAS ESCOLA PÚBLICA, RACIAIS, DE RENDA E/OU PCD), DEVERÃO SELECIONAR A ABA UPLOAD DE ARQUIVOS E REALIZAR OS SEGUINTES PROCEDIMENTOS:**
	- 19.1 **De acordo com as Listas a que cada candidato concorre, deverá ANEXAR em cada campo específico do formulário eletrônico de inscrição, OBRIGATORIAMENTE, os documentos especificados a seguir:** 
		- **I. ESTUDOU INTEGRALMENTE EM DE ESCOLA PÚBLICA** (Listas: LB\_PPI, LB\_Q, LB\_PCD, LB\_EP, LI\_PPI, LI\_Q, LI\_PCD e LI\_EP), em formato pdf, com tamanho limite de 2 MB por arquivo:
			- a) Histórico Escolar apresentando todas as séries cursadas no ensino médio (frente e verso, se houver); ou
			- b) Declaração de concluinte do ensino médio em escola pública (conforme modelo disponível no **Anexo VI**), caso o candidato ainda estiver cursando o último ano do Ensino médio**.**
		- **II. CRITÉRIO DE RENDA – renda familiar bruta per capita igual ou inferior a 1 salário mínimo (Listas: LB\_PPI, LB\_Q, LB\_PCD e LB\_EP),** em formato pdf, com tamanho limite de 2 MB por arquivo:
			- a) Formulário para comprovação da renda familiar *per capita* (conforme modelo disponível no **Anexo VIII**); e
			- b) Comprovantes de renda de todos os membros da família que têm rendimentos, conforme modelo disponível no **Anexo IX**.

### **III. CRITÉRIO ÉTNICO-RACIAL PARA PRETOS, PARDOS E INDÍGENAS (Listas: LB\_PPI e LI\_PPI)**

- **i.** Para candidato autodeclarado **preto ou pardo:**
- a) Vídeo recente de autodeclaração individual (com no máximo 50MB), conforme instruções do **Anexo IX**;
- b) Autodeclaração de cor/raça ou Etnia, conforme **Anexo X**;
- c) Termo de aceite e de autorização de uso de Imagem/Áudio, conforme **Anexo XI.**
- **ii.** Para candidato autodeclarado **indígena**, em formato pdf, com tamanho limite de 2 MB por arquivo:
- a) Autodeclaração do candidato índígena, conforme **Anexo XII**;
- b) Registro Administrativo de Nascimento Indígena (RANI) ou Declaração de Pertencimento Étnico e de Vínculo com Comunidade Indígena (conforme **Anexo XIII**).
- **IV. CRITÉRIO ÉTNICO-RACIAL PARA QUILOMBOLAS (Listas: LB\_Q e LI\_Q),** em formato pdf, com tamanho limite de 2 MB por arquivo:
	- a) Autodeclaração do candidato quilombola, conforme **Anexo XIV**;
	- b) Declaração de Pertencimento Étnico e de Vinculos à Comunidade Quilombola, conforme **Anexo XV**.
- **V. PESSOA COM DEFICIÊNCIA (Listas: AC\_PCD, LB\_PCD e LI\_PCD),** em formato pdf, com tamanho limite de 2 MB por arquivo:
- a) Laudos Médicos; e
- b) Exames complementares, conforme descrito no **Anexo XVI**.
- 19.2 **Caso o candidato concorra a mais de um tipo de Lista, deverá anexar os documentos de comprovação de todas as cotas a que afirma ter direito**.
- 19.3 O candidato poderá anexar mais de um arquivo por tipo de documento, identificando cada um no campo de observação (Exemplo: Laudo médico 1 – Laudo médico; Laudo médico 2 – Exames).
- 19.4 Na aba Upload de Arquivos o candidato deverá visualizar os documentos enviados, pois serão desconsiderados para aferição os arquivos com baixa qualidade de imagem, borrados, incompletos ou ilegíveis.
	- 19.4.1 Durante o período de inscrição previsto no item 15 deste Edital, o candidato poderá acrescentar ou excluir arquivos que se fizerem necessários.
	- 19.4.2 Não serão considerados para aferição documentos enviados sem identificação ou por outro meio que não o previsto no item 19 ou em data posterior ao encerramento das inscrições.
	- 19.4.3 A não anexação dos documentos obrigatórios discriminados nos subitens I, II, III, IV e/ou V do item 19.1, conforme o caso, **ou o indeferimento após análise**, **implicará na eliminação** do candidato à referida Lista. Contudo, permanecerá concorrendo nas demais Listas a que tem direito.
- 20 O candidato é único e exclusivamente responsável pelas informações prestadas no formulário de inscrição.
- 21 O IFRN não se responsabiliza pela não efetivação da inscrição devido a quaisquer motivos de ordem técnica dos computadores, falhas de comunicação, congestionamento das linhas de comunicação, procedimento indevido do candidato, bem como por outros fatores que impossibilitem a transferência de dados, sendo de responsabilidade exclusiva do candidato acompanhar a situação de sua inscrição.
- 22 Nos termos da [Resolução nº 54/2016-CONSUP/IFRN](https://portal.ifrn.edu.br/documents/9243/54_-_Aprova_Normatizacao_do_Uso_do_Nome_Social_no_ambito_do_IFRN.pdf)[,](https://portal.ifrn.edu.br/conselhos/consup/resolucoes/2016/resolucao-no-54-2016/view) os candidatos que desejarem ser identificados por **NOME SOCIAL** devem fazer essa solicitação mediante requerimento de atendimento especial **durante o período de inscrição através do e-mail** [https://processoseletivo.ifrn.edu.br/.](https://processoseletivo.ifrn.edu.br/)
	- 22.1 O IFRN se reserva o direito de exigir, a qualquer tempo, documentos que atestem a condição que motiva a solicitação de atendimento pelo nome social declarado.
	- 22.2 Caso o candidato seja menor de 18 anos, a identificação pelo nome social deverá ser requerida pelo seu representante legal.
	- 22.3 Ao requerimento, o candidato deve anexar documentos comprobatórios da condição que motiva a solicitação de atendimento pelo nome social, quais sejam:
		- 22.3.1 fotografia atual nítida, individual, colorida, com fundo branco que enquadre desde a cabeça até os ombros, de rosto inteiro sem o uso de óculos escuros e artigos de chapelaria, tais como: boné, chapéu, viseira, gorro ou similares;
		- 22.3.2 cópia digitalizada da frente e do verso de um dos documentos de identificação oficial com foto: RG, Carteira de Trabalho e Previdência Social (que tenham sido emitidas antes de 23 de setembro de 1997), Carteira Nacional de Habilitação, Certificado de Dispensa de Incorporação, Certificado de Reservista, Identidade Funcional em Consonância e Passaporte. Para estrangeiros e refugiados: identidade emitida pelo Ministério da Justiça.
- 23 Serão considerados documentos de identificação, para efeito de inscrição, um dos documentos a seguir, com FOTO QUE PERMITA A IDENTIFICAÇÃO DO PORTADOR e ASSINATURA LEGÍVEL: Carteira de Identidade (expedida pelas Secretarias de Segurança Pública ou pelas Forças Armadas, Polícias Militares, Ordens ou Conselhos que, por lei federal, tenha validade como documento de identidade), Carteira Profissional, Passaporte ou Carteira de Habilitação na forma da Lei nº 9.503/97.
- 24 O candidato terá direito a apenas uma única inscrição no Processo Seletivo.
	- 24.1 O candidato que desejar fazer uma nova inscrição neste Processo Seletivo deverá, no período determinado no cronograma deste Edital, cancelar sua inscrição anterior.
- 25 Após a finalização do período de inscrições não será permitida a troca do curso, do turno, do campus e/ou das listas de concorrência pelo candidato.
- 26 Para gerar o **Boleto de Pagamento**, o candidato deverá acessar a *Portal do Candidato* e selecionar o botão *Boleto*.Esse procedimento irá gerar um boleto bancário em formato PDF, o qual poderá ser feito download ou impressão.
	- 26.1 O candidato deverá efetuar o pagamento da taxa de inscrição, no valor de **R\$ 25,00 (vinte e cinco reais)**, **até a data informada no Anexo II deste Edital.**
		- 26.1.1 O candidato deve observar se a quitação do boleto foi realizada na data de seu efetivo pagamento. Algumas instituições bancárias realizam o *agendamento* do pagamento para a data limite de vencimento do boleto bancário.
		- 26.1.2 É de responsabilidade do candidato o acompanhamento da confirmação do pagamento de sua inscrição. O IFRN não se responsabiliza por boletos bancários que não tiverem sua quitação dentro do prazo previsto neste edital.
		- 26.1.3 A pedido do candidato, o valor da taxa de inscrição não será devolvido em hipótese alguma.
- 27 Poderá requerer isenção do pagamento da taxa de inscrição os candidatos amparados pelo [Decreto nº 11.016, de 29 de](https://www.in.gov.br/en/web/dou/-/decreto-n-11.016-de-29-de-marco-de-2022-389579729) [março de](https://www.in.gov.br/en/web/dou/-/decreto-n-11.016-de-29-de-marco-de-2022-389579729) 202[2,](http://www.planalto.gov.br/ccivil_03/_Ato2007-2010/2008/Decreto/D6593.htm) publicado no Diário Oficial da União de 30 de março de 2022, que, cumulativamente:
	- a) comprove inscrição no Cadastro Único para Programas Sociais do Governo Federal (CadÚnico), de que trata o [Decreto](https://www.in.gov.br/en/web/dou/-/decreto-n-11.016-de-29-de-marco-de-2022-389579729) [nº 11.016, de 29 de março de 2022,](https://www.in.gov.br/en/web/dou/-/decreto-n-11.016-de-29-de-marco-de-2022-389579729) por meio de indicação do Número de Identificação Social - NIS, atribuído pelo Cadastro Único; e
	- b) for membro de família de baixa renda, nos termos do [Decreto](https://www.in.gov.br/en/web/dou/-/decreto-n-11.016-de-29-de-marco-de-2022-389579729) nº 11.016, de 29 de março de 2022.
- 28 Para solicitar a isenção de pagamento da taxa de inscrição, o candidato deverá, no período informado no **Anexo II** deste Edital, realizar os seguintes procedimentos.
	- a) acessar o Portal do Candidato no Sistema Gestor de Concursos (SGC) do IFRN [http://processoseletivo.ifrn.edu.br;](http://processoseletivo.ifrn.edu.br/)
	- b) efetivar seu login, fornecendo o CPF e senha informados durante o processo de criação de sua conta;
- c) acessar o menu Minhas inscrições, escolher o processo desejado e selecionar o botão Solicitar Isenção.
- d) preencher o formulário eletrônico apresentado no qual deverá, obrigatoriamente, ser informado o Número de Identificação Social (NIS) do próprio candidato no CadUnico (com 11 dígitos).
- 28.1 Para isenção, os dados da inscrição no processo seletivo devem estar exatamente como estão registrados no Cadastro Único. São verificadas no SISTAC, Sistema de Isenção de Taxas de Concursos do Governo Federal, as seguintes informações: nome completo do candidato, Número de Identificação Social (NIS), data de nascimento e nome da mãe completo.
- 28.2 Em consonância com o Decreto nº 11.016/2022, só será isento o candidato que estiver com o seu NIS regularizado junto a base do CadUnico.
- 29 O Resultado da solicitação de isenção será divulgado a partir do dia informado no **Anexo II** deste Edital, no Portal do Candidato no Sistema Gestor de Concursos (SGC) do IFRN [\(http://processoseletivo.ifrn.edu.br\)](http://processoseletivo.ifrn.edu.br/).
- 30 Caso o candidato não seja contemplado com a isenção, a sua inscrição só será confirmada após o pagamento da taxa de inscrição. Este pagamento deverá ser realizado até o dia informado no **Anexo II** deste Edital.
- 31 O candidato que não efetuar o pagamento correspondente à taxa de inscrição prevista neste Edital estará eliminado do presente Processo Seletivo, exceção feita apenas ao candidato isento da taxa de inscrição, em conformidade com os itens 27 e 28 deste Edital.
- 32 Será eliminado do Processo Seletivo, sem prejuízo das sanções penais cabíveis, o candidato que, em qualquer tempo:
	- a) cometer falsidade ideológica com prova documental;
	- b) utilizar-se de procedimentos ilícitos, devidamente comprovados por meio eletrônico, estatístico, visual ou grafológico; c) burlar ou tentar burlar quaisquer das normas definidas neste Edital;
	- d) dispensar tratamento inadequado, incorreto ou descortês a qualquer pessoa envolvida no Processo Seletivo; ou,
	- e) perturbar, de qualquer modo, a ordem dos trabalhos relativos ao Processo Seletivo.

#### **DA APLICAÇÃO DOTHE**

- 33 A seleção para este Processo Seletivo será realizada em **UMA** única etapa de caráter eliminatório e classificatório por meio da aplicação de **Teste de Habilidade Específica (THE)**, com base na análise do vídeo encaminhado pelo candidato. 34 O THE consistirá em:
	- 34.1 Uma **ENTREVISTA EM VÍDEO e EXECUÇÃO DE MÚSICA/PEÇA DE LIVRE ESCOLHA** de acordo com as condições e os procedimentos previstos no Anexo II deste Edital.
	- 34.2 O candidato deverá submeter o vídeo no seu canal do Youtube [\(www.youtube.com\)](http://www.youtube.com/) conforme **Anexo V** desteEdital.
	- 34.3 O vídeo deverá ter duração máxima de até 5 (cinco) minutos.
	- 34.4 O vídeo deverá ser submetido pela internet através do Youtube, cujo link deve ser informado no Portal do Candidato, no Sistema Gestor de Concursos (SGC) do IFRN [\(http://processoseletivo.ifrn.edu.br\)](http://processoseletivo.ifrn.edu.br/), de acordo com os passos descritos no **Anexo V** deste Edital, no período informado no Anexo IV deste Edital.
	- 34.5 O vídeo submetido pela internet deverá estar (NÃO LISTADO) e ser mantido no sítio em que foi disponibilizado enquanto durar o Processo Seletivo.
	- 34.6 O candidato é o único responsável pela validade do link do vídeo indicado no ato da inscrição.
	- 34.7 No caso em que o vídeo não puder ser acessado, os examinadores salvarão a página do sítio em questão, como comprovação que o link estava errado ou inacessível.
	- 34.8 A banca será formada por 02 (dois) examinadores e cada um registrará as notas em fichas individuas de avaliação, nas quais constarão os critérios de avaliação e a pontuação de cada candidato.
	- 34.9 A nota atribuída a cada membro da banca será o somatório dos pontos atribuídos para cada critério de avaliação.
	- 34.10 A nota atribuída ao candidato será a média aritmética das notas atribuídas por cada membro da banca.
	- 34.11 A avaliação dos vídeos será de caráter eliminatório e classificatório, sendo atribuídas notas de 0 (zero) a 100 (cem) pontos
	- 34.12 A visualização do vídeo deve permitir identificar o candidato sem dificuldades por parte dos membros da banca.
	- 34.13 O vídeo submetido deverá ser resultado de uma gravação contínua, sem utilização de quaisquer recursos de edição.
	- 34.14 É de inteira responsabilidade do candidato o acesso ao equipamento de gravação, ao computador e a internet, com o qual realizará a gravação e envio do vídeo a ser submetido no processo de inscrição.
	- 34.15 Será considerado CLASSIFICADO no Processo Seletivo o candidato que obtiver Nota diferente de zero (0) pontos.
- 35 Será **ELIMINADO** do Processo Seletivo o candidato que:
	- 35.1 Não seguir as orientações indicadas no Anexo V deste Edital;
	- 35.2 Excluir ou tornar inacessível o vídeo do sítio em que foi disponibilizado, enquanto durar o Processo Seletivo;
	- 35.3 Informar link errado do vídeo no Portal do Candidato;
	- 35.4 Apresentar vídeo com procedimento de edição;
	- 35.5 Obtiver nota 0 (zero) na **Entrevista**.

#### **DA SELEÇÃO**

- 36 O preenchimento das vagas dar-se-á através de processo classificatório e eliminatório e será realizado por meio de Teste de Habilidade Específica na forma de **ENTREVISTA EM VÍDEO e EXECUÇÃO DE MÚSICA/PEÇA DE LIVRE ESCOLHA**.
- 37 A **Entrevista** será avaliada de 0 a 100 pontos de acordo com os critérios estabelecidos no formulário apresentado no **Anexo IV** deste edital.
	- **NÃO** caberá recurso a **Entrevista**.
- 38 O **Resultado Final** do Processo Seletivo será divulgado no sítio do IFRN, [https://portal.ifrn.edu.br/,](https://portal.ifrn.edu.br/) e no **Portal do Candidato** no Sistema Gestor de Concursos (SGC) do IFRN, [http://processoseletivo.ifrn.edu.br](http://processoseletivo.ifrn.edu.br/) no período informado no **Anexo II** deste Edital**.**

### **DOS RECURSOS**

- 39 Caberá recurso à Organização do Processo, contra:
	- a) o Resultado Preliminar da Solicitação de Isenção, no dia útil seguinte à divulgação do Resultado Preliminar das isenções;
	- b) o Resultado Preliminar da aferição da análise do **Histórico Acadêmico/Declaração** (somente estudantes de escola pública) no primeiro dia útil após a sua divulgação;
	- c) o Resultado Preliminar da aferição da **Análise de Renda** (somente estudantes de escola pública), no primeiro dia útil seguinte à sua divulgação.
	- d) o Resultado Preliminar da aferição da **Autodeclaração PPIQ** (somente estudantes de escola pública); no primeiro dia útil seguinte à sua divulgação.
	- e) o Resultado Preliminar da aferição do **Laudo Médico** (independente de escola), no primeiro dia útil seguinte à sua divulgação.
- 40 Para proceder à interposição de **recurso contra os resultados citados nas alíneas "a" a "e" do item 39,** o candidato deverá acessar o Portal do Candidato ( [https://processoseletivo.ifrn.edu.br/\)](https://inscricoes.funcern.org/) e acionar a opção de interposição de recurso.
	- 40.1 O candidato deverá consultar o resultado/parecer dos recursos, no **Portal do Candidato (**[http://processoseletivo.ifrn.edu.br\)](http://processoseletivo.ifrn.edu.br/), **a partir da data informada noAnexo II deste Edital**.
	- 40.2 **No período de recursos não será permitido o envio de novos documentos**.
- 41 Os recursos sem a devida fundamentação ou interpostos por procuração ou através de meio distinto doprevisto neste Edital serão indeferidos.

#### **DOS RESULTADOS E DO PREENCHIMENTO DAS VAGAS**

- 42 O resultado Final do Processo Seletivo será divulgado a partir da data informada no **Anexo II** deste Edital, no sítio do IFRN [\(https://portal.ifrn.edu.br\)](https://portal.ifrn.edu.br/) e na Portal do Candidato [\(http://processoseletivo.ifrn.edu.br\)](http://processoseletivo.ifrn.edu.br/).
- 43 Considerando o que consta no item 10 deste Edital e nos seus subitens, o Resultado Final será divulgado em listas de aprovados para 10 (dez) situações:
	- 43.1 A Lista de Aprovados de Ampla Concorrência Geral será composta por candidatos aprovados ao mesmo campus/curso/turno, em ordem decrescente da Nota de Classificação, independentemente da sua condição acadêmica prévia declarada (pública ou privada), da renda familiar bruta per capita, da etnia e de deficiência.
	- 43.2 A Lista de Aprovados de Ampla Concorrência PCD será composta por candidatos com deficiência aprovados ao mesmo campus/curso/turno, em ordem decrescente da Nota de Classificação, independentemente da sua condição acadêmica prévia declarada (pública ou privada), da renda familiar bruta per capita e da etnia.
	- 43.3 As Listas de Aprovados Diferenciadas (Cotas) serão compostas, exclusivamente, por candidatos aprovados ao mesmo campus/curso/turno que declararam ter cursado integralmente o ensino médio em escolas públicas, em ordem decrescente da Nota de Classificação, e que não tenham sido contemplados na Lista de Aprovados de Ampla Concorrência.
		- LB\_PPI: Candidatos autodeclarados pretos, pardos ou indígenas, com renda familiar bruta per capita igual ou inferior a 1 salário mínimo e que tenham cursado integralmente o ensino médio em escolas públicas (Lei nº 12.711/2012).
		- II **LB\_Q:** Candidatos autodeclarados quilombolas, com renda familiar bruta per capita igual ou inferior a 1 salário mínimo e que tenham cursado integralmente o ensino médio em escolas públicas (Lei nº 12.711/2012).
		- III **LB\_PCD**: Candidatos com deficiência, que tenham renda familiar bruta per capita igual ou inferior a 1 salário mínimo e que tenham cursado integralmente o ensino médio em escolas públicas (Lei nº 12.711/2012).
		- IV **LB\_EP:** Candidatos com renda familiar bruta per capita igual ou inferior a 1 salário mínimo que tenham cursado integralmente o ensino médio em escolas públicas (Lei nº 12.711/2012).
		- V **LI\_PPI**: Candidatos autodeclarados pretos, pardos ou indígenas, independentemente da renda, que tenham cursado integralmente o ensino médio em escolas públicas (Lei nº 12.711/2012).
		- VI **LI\_Q:** Candidatos autodeclarados quilombolas, independentemente da renda, tenham cursado integralmente o ensino médio em escolas públicas (Lei nº 12.711/2012).
		- VII **LI\_PCD**: Candidatos com deficiência, independentemente da renda, que tenham cursado integralmente o ensino médio em escolas públicas (Lei nº 12.711/2012).
		- VIII **LI\_EP**: Candidatos que, independentemente da renda, tenham cursado integralmente o ensino médio em escolas públicas (Lei nº 12.711/2012).
- 44 **O preenchimento das vagas do Processo Seletivo consolidar-se-á no início do período letivo definido no calendário acadêmico do campus para o qual as vagas se destinarem.**
- 45 **Os** resultados deste Processo Seletivo terão validade apenas para o semestre em referência.

#### **DAS PRÉ-MATRÍCULAS e MATRÍCULAS ONLINE**

- 46 O candidato classificado deverá **acessar o endereço eletrônico<https://sso.acesso.gov.br/login>** e efetuar seu cadastro.
- 47 Os candidatos classificados na Lista de Aprovados Geral/Ampla Concorrência e nas Listas de Aprovados Diferenciadas, dentro do número de vagas disponíveis por campus/curso/turno, **deverão REALIZAR A PRÉ-MATRÍCULA DE FORMA ONLINE**, através do endereço eletrônico [https://www.gov.br/pt-br/servicos/matricular-se-em-curso-de-educacao](https://www.gov.br/pt-br/servicos/matricular-se-em-curso-de-educacao-profissional-tecnica-educacao-de-jovens-e-adultos-integrado-e-subsequente-ifrn)[profissional-tecnica-educacao-de-jovens-e-adultos-integrado-e-subsequente-ifrn,](https://www.gov.br/pt-br/servicos/matricular-se-em-curso-de-educacao-profissional-tecnica-educacao-de-jovens-e-adultos-integrado-e-subsequente-ifrn) no período informado no **Anexo II** deste Edital.
- 48 **Após** o cadastro, no ato da pré-matrícula **os candidatos aprovados** deverão anexar a seguinte documentação:
	- a) 01 imagem do candidato (no estilo 3x4) (recente);
	- b) Carteira de identidade;
	- c) Cadastro de Pessoa Física (CPF);
	- d) Certidão de Casamento ou Nascimento;
	- e) Título de Eleitor, no caso dos maiores de 18 anos;
- f) Certificado de Alistamento Militar, de Dispensa de Incorporação ou de Reservista, no caso dos maiores de 18 anos do sexo masculino, dispensado para:
	- os maiores de 45 anos no ato do cadastramento; ou
	- os candidatos estrangeiros.
- g) Certificado de conclusão do ensino médio;
- h) Histórico escolar do ensino médio (**obrigatório para o candidato aprovado em listas destinadas a quem cursou integralmente o ensino médio em escolas públicas**).
- i) Parecer de equivalência de estudos da Secretaria Estadual de Educação, para os aprovados que realizaram estudos equivalentes ao Ensino médio, no todo ou em parte, no exterior.
- 48.1 Candidato menor de idade, além da documentação listada no item 48 deverá, OBRIGATORIAMENTE, anexar o Termo de Responsabilidade de Matrícula disponível no **Anexo XVII** deste Edital e o documento de identificação do responsável.
- 48.2 Como documento complementar, todos os candidatos aprovados deverão anexar Carteira de Vacinação atualizada.
- 48.3 A documentação deverá estar em formato .docx, doc, pdf, jpg, jpeg ou png, com o máximo de 5Mb por arquivo.
- 48.4 Se apresentar documentos em língua estrangeira, estes deverão estar visados pela autoridade consular brasileira no país de origem e acompanhados da respectiva tradução oficial.
- 49 Nenhuma pré-matrícula online será homologada imediatamente após o envio da documentação. As pré-matrículas feitas de modo online passarão por uma avaliação.
	- 49.1 No caso de a documentação estar completa e perfeitamente legível, a homologação da matrícula será dada e o candidato receberá uma notificação no próprio sistema de matrículas.
	- 49.2 Em caso de haver algum erro ou ilegibilidade da documentação apresentada, poderá ser solicitado ao candidato os devidos ajustes, o qual será notificado pelo próprio sistema de matrículas.
	- 49.3 No último dia, as pré-matrículas online poderão ser realizadas até 23h59 horas.
	- 49.4 O candidato a quem for solicitado ajuste na documentação deverá corrigi-la e enviá-la dentro do prazo estabelecido no **Anexo II** deste Edital.
	- 49.5 Em caso da solicitação ser indeferida, o candidato será notificado pelo próprio sistema de matrículas, com o status de solicitação NÃO ATENDIDA.
	- 49.6 O candidato deve acompanhar a solicitação pelo sistema de matrícula até que se tenha um status definitivo da matrícula (atendida ou não atendida).
	- 49.7 O candidato que tiver dúvidas para realizar sua pré-matrícula online poderá solicitar orientações pelo e-mail da secretaria acadêmica responsável pelo seu curso, conforme endereços disponibilizados no **Anexo III** deste Edital.
		- 49.7.1 A solicitação de orientações deve ser realizada com, no mínimo, dois dias antes da data final de encerramento das pré-matrículas.
		- 49.7.2 Dificuldades de acesso ou problemas decorrentes da plataforma gov.br deverão ser resolvidos diretamente com as ferramentas disponíveis na plataforma, uma vez que o IFRN não tem gerência sobre esse sistema do Governo Federal.
			- 49.7.2.1 Se o usuário tiver problema com o login (não conseguir recuperar a senha), deve entrar em contato com a equipe responsável pelo gov.br através do link [https://portaldeservicos.economia.gov.br/atendimento/.](https://portaldeservicos.economia.gov.br/atendimento/)
- 50 A prestação de informação falsa pelo estudante, apurada posteriormente à matrícula, em procedimento que lhe assegure o contraditório e a ampla defesa, ensejará o cancelamento de sua matrícula nesta Instituição Federal de Ensino, sem prejuízo das sanções penais cabíveis.
- 51 O candidato classificado que, por qualquer motivo, deixar de efetuar sua pré-matrícula no prazo previsto, será considerado desistente, perdendo o direito à vaga no certame.

### **DAS VAGAS REMANESCENTES**

- 52 Os candidatos classificados na Lista de Aprovados Geral e nas Listas de Aprovados Diferenciadas que não realizarem a prématrícula no período estipulado no item 47 deste Edital ou não apresentarem toda a documentação exigida e de uma só vez no período estabelecido serão considerados desistentes e perderão o direito à matrícula, gerando vagas remanescentes.
- 53 As vagas remanescentes acarretarão tantas convocações quantas necessárias e serão preenchidas pelos candidatos que estiverem nas condições **Habilitado em Lista de Espera da Ampla Concorrência** ou **Habilitado em Lista de Espera Diferenciada**, observando-se a ordem crescente de classificação, a respectiva condição acadêmica e os seguintes procedimentos e normas:
	- 53.1 A convocação para as vagas remanescentes ocorrerá dentre os candidatos que estiverem na mesma condição de convocação do candidato que gerou a vaga.
	- 532 As chamadas para o preenchimento das vagas remanescentes, quando houver, serão efetuadas, a partir da data informada no **Anexo II** deste Edital, através de publicação de lista de convocados pelo Diretor Geral do campus, na página deste Edital (acesso a partir de [https://portal.ifrn.edu.br/\)](https://portal.ifrn.edu.br/).
	- 53.3 Além da publicação das chamadas para preenchimento das vagas remanescentes na página do Edital, no sítio do IFRN, os candidatos poderão, a critério da Diretoria Acadêmica do campus, ser convocados por meio de telefonema ou e-mail, de acordo com os dados informados no momento da inscrição, e terão 2 (dois) dias úteis, após esta publicação, para efetuar a matrícula.
	- 53.4 A migração de vagas entre listas, quando não houver candidatos habilitados em espera em determinada lista, se dará conforme [Instrução Normativa PROEN/RE/IFRN N° 3, de 29 de Fevereiro de 2024,](https://portal.ifrn.edu.br/documents/12249/INSTRU%C3%87%C3%83O_NORMATIVA_PROEN-RE-IFRN_N_3.2024_Procedimentos_para_migra%C3%A7%C3%A3o_de_vaga_wF95vsZ.pdf) disponível no Portal do IFRN.
	- 535 Caso sejam convocados candidatos para as Listas LB, LI e AC\_PCD e que não tenham sido submetidos previamente ao procedimento de aferição das vagas reservadas à ESCOLA PÚBLICA, deverão, nos prazos estipulados na convocação, realizar os procedimentos solicitados para a aferição da cota.

### **DAS DISPOSIÇÕES FINAIS**

54 A inscrição do candidato implicará a aceitação total e incondicional das normas e instruções constantes neste Edital, bem

como da Organização Didática e demais normas didático-pedagógicas do IFRN.

- 54.1 O candidato classificado e matriculado em curso presencial que não comparecer às aulas até o 10º (décimo) dia letivo sem justificativa, será considerado desistente e substituído pelo seguinte da lista, nas condições especificadas no item 43 deste Edital.
- 54.2 O candidato classificado e matriculado, em curso na modalidade à distância, que não comparecer às atividades presenciais ou não acessar o ambiente virtual de aprendizagem até o 10º (décimo) dia letivo, sem justificativa, será considerado desistente e substituído pelo seguinte da respectiva lista de espera.
- 543 De acordo com [a Resolução nº 30/2016-CONSUP/IFRN,](https://portal.ifrn.edu.br/documents/9239/Resolu%C3%A7%C3%A3o_30.2016_-_Altera_o_Art._206_da_Organizacao_Didatica_do_IFRN.pdf) não é permitida a existência, para um mesmo aluno, de mais de uma matrícula ativa (inclusive matrícula trancada) em cursos técnicos de nível médio no âmbito do IFRN, em qualquer *campus*.
- 55 É de inteira responsabilidade do candidato acompanhar a publicação dos resultados das etapas do Processo Seletivo e das convocações para o preenchimento de vagas remanescentes.
- 56 A inexatidão ou irregularidade de informações, ainda que constatadas posteriormente, eliminará o candidato do Processo Seletivo, declarando-se nulos todos os atos decorrentes de sua inscrição.
- 57 Serão incorporados ao presente Edital, para todos os efeitos, quaisquer editais complementares que vierem a ser publicados pelo IFRN com vistas ao Processo Seletivo objeto deste Edital, bem como as disposições e instruções contidas nos Cadernos de Provas.
- 58 Para obter informações e esclarecer dúvidas sobre o processo seletivo, envie e-mail par[a processoseletivo@ifrn.edu.br](mailto:processoseletivo@ifrn.edu.br) e/ou por mensagem através do WhatsApp (84) 4005-0781, disponível de segunda a sexta-feira, no horário das 8h às 17h.
- 59 Os casos omissos e as situações não previstas no presente Edital serão analisados pela Pró-Reitoria de Ensino do IFRN e/ou pela Coordenação de Acesso Discente do IFRN.
- 60 Este Edital entra em vigor, a partir da data de sua publicação, sendo válido apenas para este Processo Seletivo, revogadas as disposições em contrário.

Natal/RN, 17de julho de 2024.

**AMÉLIA CRISTINA REIS E SILVA** Pró-Reitora de Ensino em Exercício

### **Anexo ao Edital nº. 18/2024-PROEN/IFRN**

### **ANEXO I – QUADRO DE VAGAS POR** *CAMPUS/***CURSO/TURNO**

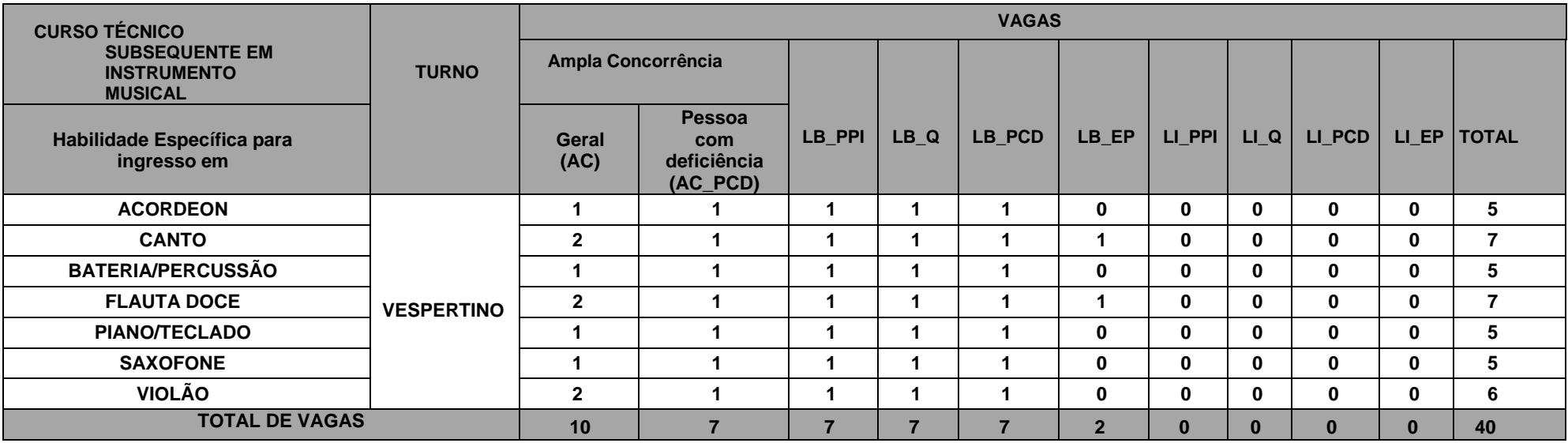

**Observação:** A habilidade específica para ingresso é condicionada à seleção e a cursar disciplinas específicas durante o curso. Porém, conforme previsto no Projeto Pedagógico do Curso, após a integralização dos componentes curriculares do curso técnico de nível médio em Instrumento Musical, na forma subsequente, e da realização da correspondente prática profissional, será conferido ao egresso o Diploma de **Técnico em Instrumento Musical**.

## **Anexo ao Edital nº. 18/2024--PROEN/IFRN**

### **ANEXO II – CRONOGRAMA DO PROCESSO SELETIVO**

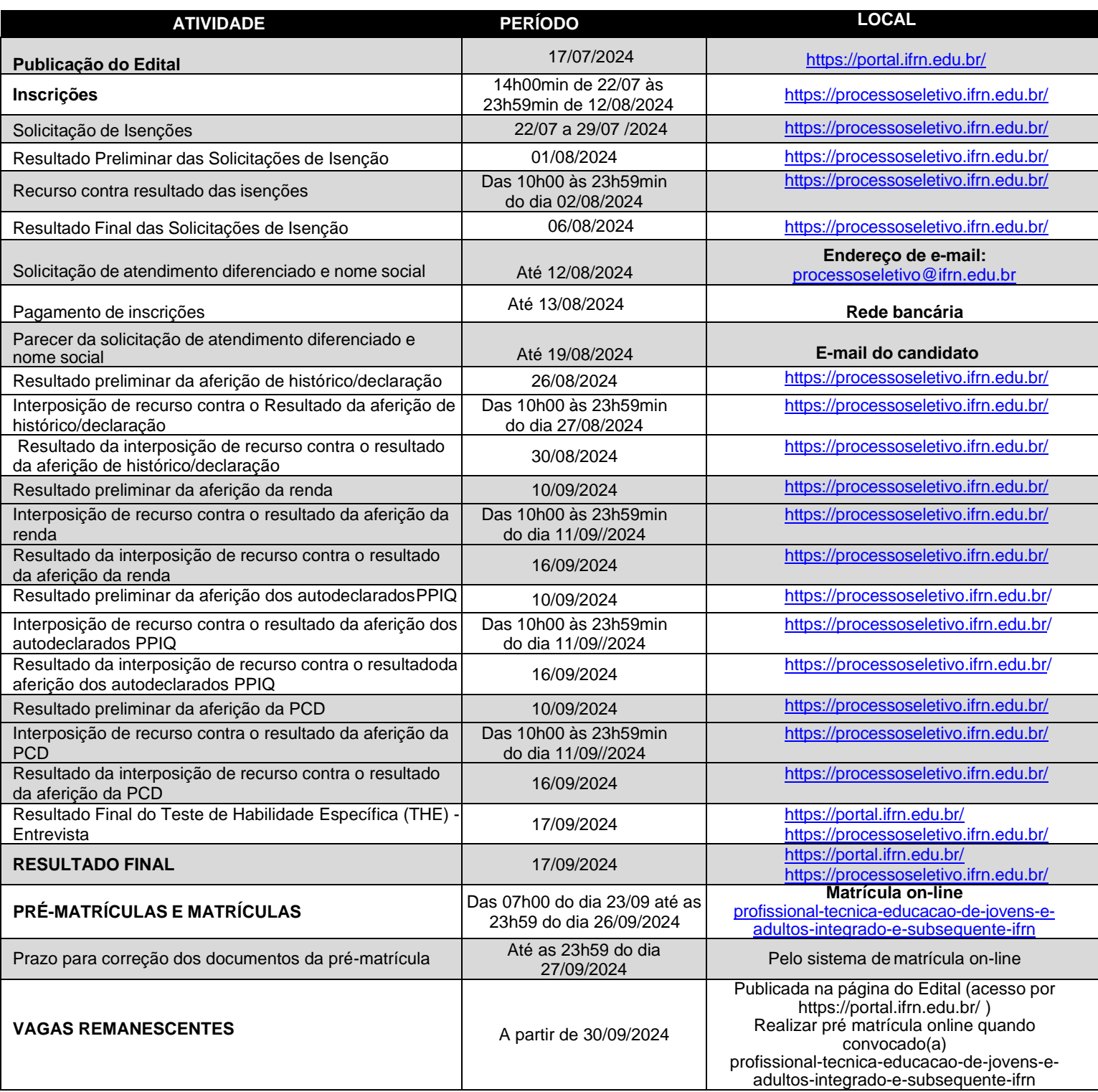

## **Anexo ao Edital nº. 18/2024-PROEN/IFRN**

## **ANEXO III – ENDEREÇOS E HORÁRIOS DE ATENDIMENTO DOS** *CAMPUS*

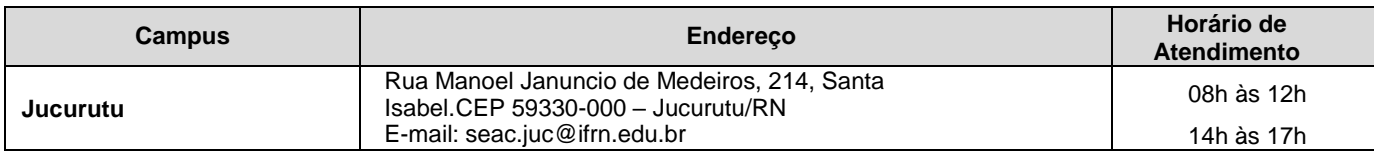

#### **ANEXO IV – ENTREVISTA**

O Teste de Habilidade Específica consistirá na **entrevista em vídeo do candidato e execução de música/peça de livre escolha** e disponibilizada em canal do Youtube com base no formulario abaixo.

#### **FORMULÁRIO DE ENTREVISTA**

No vídeo gravado pelo candidato, ele deverá responder a cada uma das questões a seguir da forma mais completa possível e dentro dos critérios estabelecidos nos itens 33 e 34 deste Edital.

1. Nome Completo?

.

- 2. Estuda ou já estudou música?
- 3. Fale o que te motivou a se inscrever nesta seleção.
- 4. Qual o instrumento musical pretendido?
- 5. Participa ou já participou de algum Grupo/Banda musical?
- 6. De que maneira o curso técnico em Instrumento Musical poderá contribuir para sua vida?
- 7. Dispõe de tempo para se dedicar ao curso e o estudo do Instrumento?

#### **EXECUÇÃO DE MÚSICA/PEÇA DE LIVRE ESCOLHA**

Ao final da entrevista, o candidato deverá executar uma música/peça de livre escolha no instrumento pretendido conforme orientações abaixo:

- 1. Informar o nome da música e compositores/interpretes.
- 2. A música/peça poderá ser instrumental e/ou cantada.
- 3. Os candidatos de CANTO poderão executar a música/peça a Capella ou acompanhado de instrumento harmônico (violão ou piano/teclado).

#### **CRITÉRIOS DE AVALIAÇÃO DA ENTREVISTA E EXECUÇÃO MUSICAL**

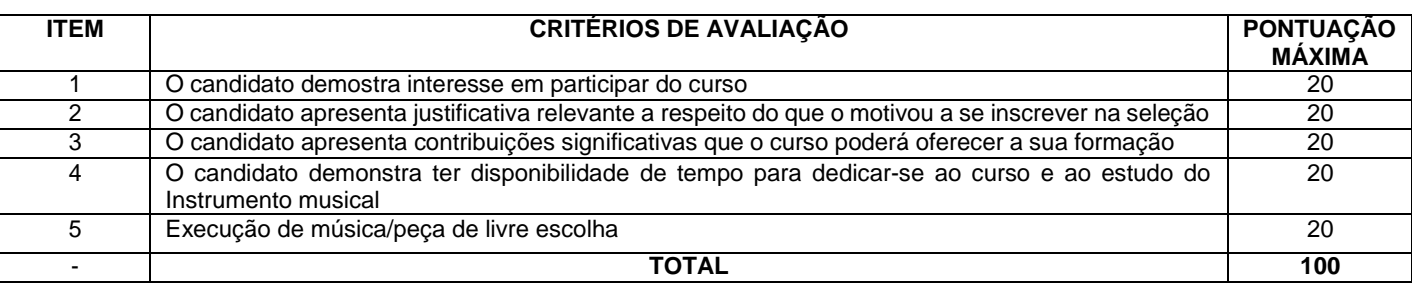

### **Anexo ao Edital Nº 18/2024-PROEN/IFRN**

### **ANEXO V – PASSO A PASSO PARA SUBMISSÃO DO VÍDEO PELO YOUTUBE**

- 1. Acesse sua conta no sítio **[www.youtube.com](http://www.youtube.com/)**
- 2. No botão ao lado da logomarca do sítio, clique para visualizar o menu lateral, caso este não esteja visível.
- 3. No meu lateral, clique na opção "Meu canal"
- 4. Abaixo da barra de busca, clique na opção "Gerenciador de Vídeos"
- 5. No canto direito superior da página, clique no botão "Carregar"
- 6. No centro da página, clique na opção "Selecione arquivo para enviar"
- 7. Escolha o arquivo a ser carregado e clique em "Abrir"
- 8. Aguarde o vídeo ser carregado e processado
- 9. Na área "Informações básicas", preencha o primeiro campo com o título do vídeo
- 10. No campo "Descrição", liste o repertório de acordo com as orientações constantes no edital
- 11. À esquerda do campo de título, certifique de o vídeo está com a opção "**NÃO LISTADA**"
- 12. Clique no botão concluído
- 13. Copie o link que aparece na frase "Seu vídeo está pronto em..." e cole-o ou digite-o no campo previsto no formuláriode inscrição para o processo seletivo, de acordo com as orientações deste edital.
- 14. Salve o comprovante de inscrição para eventuais futuras verificações.

**Anexo ao Edital nº. 18/2024-PROEN/IFRN**

#### **ANEXO VI – DECLARAÇÃO ESCOLAR**

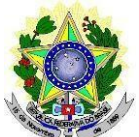

### **MINISTÉRIO DA EDUCAÇÃO SECRETARIA DE EDUCAÇÃO PROFISSIONAL E TECNOLÓGICA INSTITUTO FEDERAL DE EDUCAÇÃO, CIÊNCIA E TECNOLOGIA DO RIO GRANDE DO NORTEPRÓ-REITORIA DE ENSINO**

### **DECLARAÇÃO ESCOLAR**

Declaramos, para os devidos fins, que \_\_\_\_\_\_\_\_\_\_\_\_\_\_\_\_\_\_\_\_\_\_\_\_\_\_\_\_\_\_\_\_\_\_\_\_\_\_\_\_\_\_\_\_\_\_\_\_\_\_\_\_\_\_\_\_\_\_\_\_\_\_\_ RG

\_\_\_\_\_\_\_\_\_\_\_\_\_\_\_\_\_\_\_\_\_\_\_\_\_\_\_\_\_\_\_\_\_\_ CPF \_\_\_\_\_\_\_\_\_\_\_\_\_\_\_\_\_\_\_\_\_\_\_\_\_\_\_ concluiu o Ensino médio exclusivamente

em escola pública, conforme especificado a seguir:

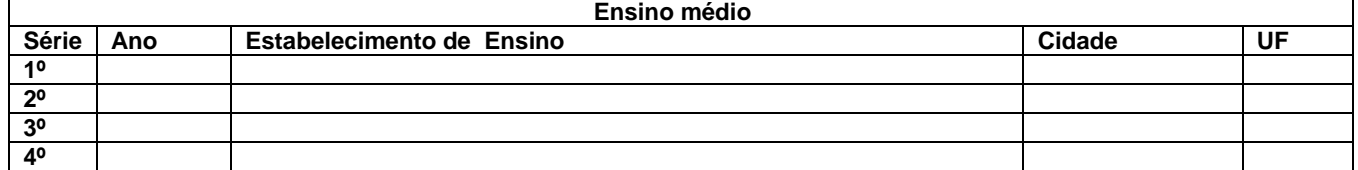

Cidade:\_\_\_\_\_\_\_\_\_\_\_ , Data:\_\_\_\_\_/\_\_\_\_\_\_\_\_\_\_\_\_\_\_ /2024

Assinatura e cabimbo do responsável na escola ou assinatura eletrônica

\_\_\_\_\_\_\_\_\_\_\_\_\_\_\_\_\_\_\_\_\_\_\_\_\_\_\_\_\_\_\_\_\_\_\_\_\_\_\_\_\_

\*Esta declaração deverá ser enviada pelos candidatos cotistas durante o preenchimento da inscrição. Se o candidato já tiver o histórico escolar do ensino médio, não se faz necessária a apresentação desta declaração, pois enviará o histórico escolar completo.

#### **Anexo ao Edital nº. 18/2024-PROEN/IFRN**

#### **ANEXO VII – DOCUMENTAÇÃO PARA COMPROVAÇÃO DE RENDA DOS CANDIDADOS DE BAIXA RENDA (Renda Familiar Bruta per Capita Igual ou Inferior a 1 Salário Mínimo)**

Os candidatos inscritos nas ações afirmativas de escola pública e baixa renda deverão comprovar, obrigatoriamente, renda **DE ACORDO COM A RENDA BRUTA FAMILIAR** bruta per capita igual ou inferior a 1 salário mínimo. Para tal, o candidato poderá proceder de 2 (duas) formas distintas:

- **1. Enviar comprovante que se encontra cadastrado no Programa de Cadastro único do Governo Federal, o CadÚnico; ou**
- 2. **Enviar os comprovantes exigidos em edital para todos os membros da família**.

#### **1. Comprovação de Renda em Ações Afirmativas com CadÚnico**

A comprovação de renda com o Cadastro Único para Programas Sociais do Governo Federal (CadÚnico) é meio mais prático para o candidato cadastrado no CadÚnico. Veja os passos a seguir para a emissão do comprovação de renda:

- a) Acesse **<https://www.gov.br/pt-br/servicos/emitir-comprovante-do-cadastro-unico>** e veja como emitir o seu comprovante de cadastro. Se for o caso, peça ajuda para um dos seus familiares;
- b) Após estar com o comprovante em mãos, envie o documento no local indicado no Portal do Candidato;
- c) O documento a ser enviado é semelhante a este a seguir:

#### **Mesmo optando pelo comprovante do CadÚnico, o candidato ainda precisa enviar os demais formulários e declarações exigidos em edital. Envie-os também no Portal do Candidato.**

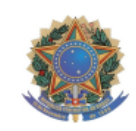

Ministério do Desenvolvimento e Assistência Social, Família e Combate à Fome Secretaria de Avaliação, Gestão da Informação e Cadastro Único

**Comprovante de cadastro** 

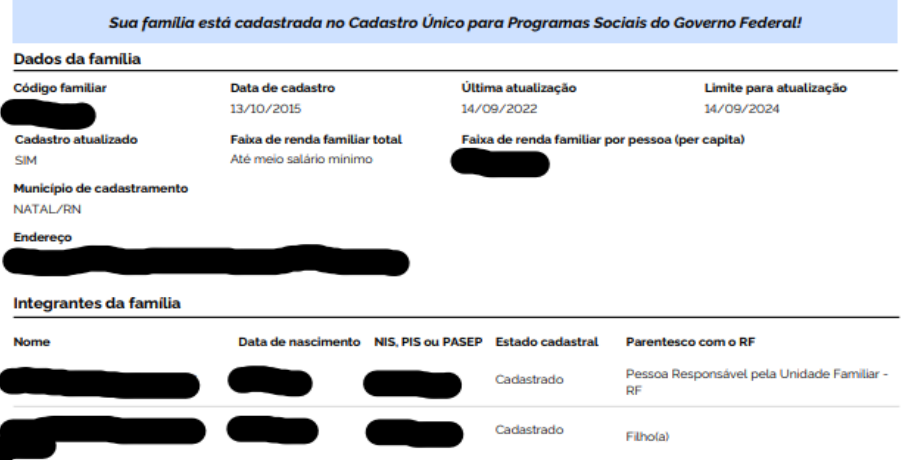

#### **Autenticidade**

A autenticidade poderá ser confirmada informando a chave de segurança no site do Ministério do Desenvolvimento e Assistência Social, Familia e Combate à Fome

https://cadunico.dataprev.gov.br#/validacao-comprovante

Chave de segurança

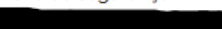

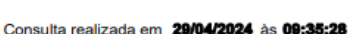

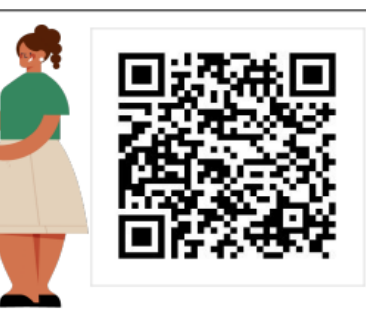

#### **2. Comprovação de Renda em Ações Afirmativas para Candidatos que não tem CadÚnico**

Os candidatos inscritos nas ações afirmativas de escola pública baixa e renda deverão comprovar, obrigatoriamente, renda familiar bruta per *capita* igual ou inferior a 1 salário mínimo. Além da documentação relacionada à comprovação do critério de escola pública, anexar o **FORMULÁRIO PARA COMPROVAÇÃO DA RENDA FAMILIAR BRUTA PER CAPITA IGUAL OU INFERIOR A 1 SALÁRIO MÍNIMO**, **conforme Anexo VIII**, e documentos comprobatórios de que tratam os incisos de I a V a seguir, a depender do perfil socioeconômico a que se ajustar.

#### **I. TRABALHADORES ASSALARIADOS:**

- a) Contracheques dos últimos 3 (três) meses, **anteriores a data final do período de inscrição do processo seletivo**; ou
- b) Declaração de Imposto de Renda de Pessoa Física (IRPF) acompanhada do recibo de entrega à ReceitaFederal do Brasil e da respectiva notificação de restituição, quando houver; ou
- c) Carteira de Trabalho e Previdência Social (CTPS) registrada e atualizada; ou
- d) Carteira de Trabalho e Previdência Social (CTPS) registrada e atualizada ou carnê do Instituto Nacionaldo Seguro Social (INSS) com recolhimento em dia, no caso de empregada doméstica; ou
- e) Extrato atualizado da conta vinculada do trabalhador no Fundo de Garantia por Tempo de Serviço (FGTS);ou
- f) Extratos bancários dos últimos três meses, pelo menos.

### **II. ATIVIDADE RURAL:**

- a) Declaração de Imposto de Renda de Pessoa Física (IRPF) acompanhada do recibo de entrega à ReceitaFederal do Brasil e da respectiva notificação de restituição, quando houver; ou
- b) Declaração de Imposto de Renda Pessoa Jurídica (IRPJ); ou
- c) Quaisquer declarações tributárias referentes a pessoas jurídicas vinculadas ao candidato ou a membrosda família, quando for o caso; ou
- d) Extratos bancários dos últimos três meses, pelo menos, da pessoa física e das pessoas jurídicasvinculadas; ou e) Notas fiscais de vendas.

#### **III. APOSENTADOS E PENSIONISTAS:**

- a) Extrato mais recente do pagamento de benefício; ou
- b) Declaração de Imposto de Renda de Pessoa Física (IRPF) acompanhada do recibo de entrega à ReceitaFederal do Brasil e da respectiva notificação de restituição, quando houver; ou
- c) Extratos bancários dos últimos três meses, pelo menos.

#### **IV. AUTÔNOMOS E PROFISSIONAIS LIBERAIS:**

- a) Declaração de Imposto de Renda de Pessoa Física (IRPF) acompanhada do recibo de entrega à ReceitaFederal do Brasil e da respectiva notificação de restituição, quando houver; ou
- b) Quaisquer declarações tributárias referentes a pessoas jurídicas vinculadas ao candidato ou a membrosde sua família, quando for o caso; ou
- c) Guias de recolhimento ao Instituto Nacional do Seguro Social (INSS) com comprovante de pagamentodo último mês, compatíveis com a renda declarada; ou
- d) Extratos bancários dos últimos três meses.
- **V. RENDIMENTOS DE ALUGUEL OU ARRENDAMENTO DE BENS MÓVEIS E IMÓVEIS:**
	- a) Declaração de Imposto de Renda de Pessoa Física (IRPF) acompanhada do recibo de entrega à ReceitaFederal do Brasil e da respectiva notificação de restituição, quando houver; ou
	- b) Extratos bancários dos últimos três meses, pelo menos; ou
	- c) Contrato de locação ou arrendamento devidamente registrado em cartório acompanhado dos três últimos comprovantes de recebimentos.

A critério da equipe de avaliação socioeconômica, e a fim de consubstanciar o processo de análise, poderão ser realizadas entrevistas, visitas ao local de domicílio do candidato e/ou solicitado(s) outro(s) documento(s) comprobatório(s).

Para efeitos deste Edital, em consonância com a Portaria Normativa n° 18/2012 do Ministério da Educação, a renda familiar bruta mensal *per capita* será apurada de acordo com o seguinte procedimento:

- I calcula-se a soma dos rendimentos brutos auferidos por todas as pessoas da família a que pertence o estudante, levando-
- se em conta, no mínimo, os três meses anteriores à data de inscrição do estudante neste processo de ingresso discente;
- II calcula-se a média mensal dos rendimentos brutos apurados após a aplicação do disposto no inciso I do caput; e

III - divide-se o valor apurado após a aplicação do disposto no inciso II pelo número de pessoas da família do estudante.

No cálculo referido no inciso I, serão computados os rendimentos de qualquer natureza percebidos pelas pessoas da família, a título regular ou eventual, inclusive aqueles provenientes de locação ou de arrendamento de bens móveis e imóveis.

#### Estão excluídos do cálculo da renda familiar bruta *per capita*: I - os valores percebidos a título de:

- a) auxílios para alimentação e transporte;
	- b) diárias e reembolsos de despesas;
	- c) adiantamentos e antecipações;
	- d) estornos e compensações referentes a períodos anteriores;
	- e) indenizações decorrentes de contratos de seguros;
- f) indenizações por danos materiais e morais por força de decisão judicial; e
- II os rendimentos percebidos no âmbito dos seguintes programas:
	- a) Programa de Erradicação do Trabalho Infantil;
	- b) Programa Agente Jovem de Desenvolvimento Social e Humano;
	- c) Programa Bolsa Família e os programas remanescentes nele unificados;
	- d) Programa Nacional de Inclusão do Jovem Pró-Jovem;
	- e) Auxílio Emergencial Financeiro e outros programas de transferência de renda destinados à populaçãoatingida por desastres, residente em Municípios em estado de calamidade pública ou situação de emergência; e
	- demais programas de transferência condicionada de renda implementados por Estados, Distrito Federal ou Municípios;

### **ANEXO VIII– FORMULÁRIO PARA COMPROVAÇÃO DE RENDA FAMILIAR BRUTA PER CAPITA IGUAL OU INFERIOR A 1 SALÁRIO MÍNIMO**

## **FORMULÁRIO PARA COMPROVAÇÃO DA RENDA FAMILIAR PER CAPITA**

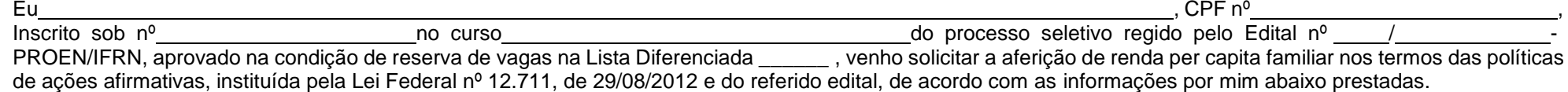

## COMPOSIÇÃO FAMILIAR PARA FINS DE CÁLCULO DE RENDA PER CAPITA

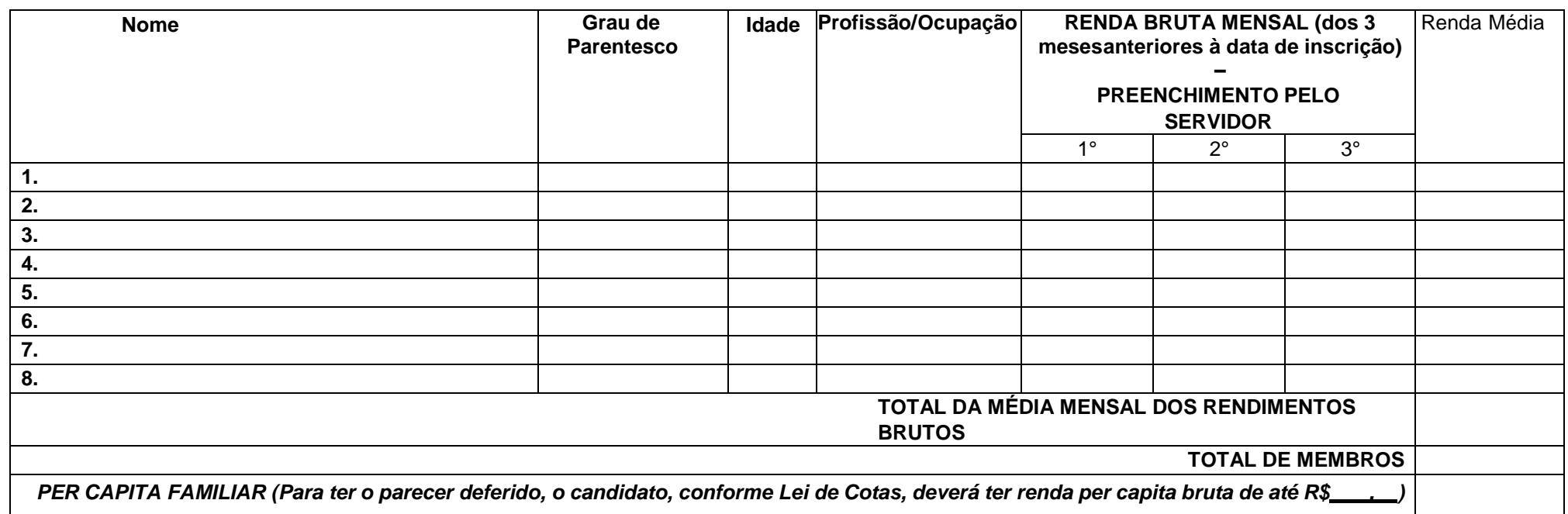

Declaro que estou ciente das sanções penais e administrativas eventualmente cabíveis em caso de falsa declaração. A homologação da minha matrícula *está condicionada ao parecer FAVORÁVEL da comprovação de renda familiar per capita.*

**RN, de de .**

*Assinatura do requerente ou do responsável*

#### **ANEXO IX – DOCUMENTAÇÃO PARA COMPROVAÇÃO DE CANDIDADOS NEGROS (pretos ou pardos), INDÍGENAS E QUILOMBOLAS**

Candidatos inscritos nas ações afirmativas de **ESCOLA PÚBLICA e AUTODECLARADOS NEGROS** (pretos ou pardos), **INDÍGENAS** ou **QUILOMBOLAS** terão sua autodeclaração aferida e validada por uma comissão específica. Para garantir a legitimidade das ações afirmativas e a igualdade de oportunidades para todos os candidatos realiza-se a validação da autodeclaração racial, indígena e quilombola. Para tal, seguem os procedimentos para comprovação da autodeclaração:

#### **PROCEDIMENTO DE HETEROIDENTIFICAÇÃO PARA CANDIDATOS NEGROS POR MEIO DE ARQUIVO DE VÍDEO**

- 1 **O processo de aferição dos candidatos autodeclarados negros (pretos ou pardos)** se realizará por meio de avaliação dos **critérios fenotípicos**, a partir do qual será emitido um parecer que deferirá ou indeferirá a condição declarada pelo candidato.
	- 1.1 **O fenótipo é definido como o conjunto de características do indivíduo, como exemplo, a cor da pele, a textura do cabelo, bolsões de melanina nas articulações, formato do nariz e da boca, lábios bicolores, que combinados ou não, permitirão ratificar ou invalidar a autodeclaração**.
	- 1.2 **A aferição de cor-etnia negra (preta ou parda)** NÃO se refere a apresentação de documentos **(por exemplo, Certidão de Nascimento)** ou à ascendência do candidato**, ou seja, quem são seus pais, avós ou bisavós, mas tão somente às características físicas (fenótipo) do próprio candidato**.
	- 1.3 O procedimento de heteroidentificação para os candidatos negros **ocorrerá por meio de ARQUIVO DE VÍDEO** enviado pelo candidato durante o período de inscrição estipulado no cronograma do Anexo II deste Edital, no **Portal do Candidato** [\(https://processoseletivo.ifrn.edu.br/](https://processoseletivo.ifrn.edu.br/)).
		- **1.3.1** O candidato deverá enviar um vídeo recente de autodeclaração individual, **apresentando o documento de identificação (documento oficial de identificação com foto, conforme item 23 deste Edital) frente e verso.**
		- 1.3.2 Para a gravação do vídeo deverão ser observadas as seguintes orientações:
			- a. **Condições para gravação do arquivo de vídeo:** 
				- I. Utilizar ambiente bem iluminado, preferencialmente com luz natural (luz do dia);
				- II. Ficar diante de fundo branco;
				- III. Não utilizar maquiagem;
				- IV. Não utilizar adereços: óculos escuros, boné, lenço ou outros que possam cobrir rosto, cabelos e pescoço;
				- V. Não aplicar qualquer filtro de edição;
				- VI. Gravar em boa resolução e no formato: .mp4, .avi, .mjpeg, .flv ou .mov; e
				- VII. Deve ter tamanho máximo de 50MB.

#### b. **Procedimentos a serem realizados durante a gravação do vídeo:**

- I. Posicionar-se de frente para a câmera, enquadrando todo o rosto até a altura do peito;
- II. Apresentar o documento oficial de identificação com foto (frente e verso);
- III. Pronunciar as seguintes frases:
	- a. "Eu \_\_\_(dizer seu nome) \_\_ me autodeclaro como candidato \_\_\_\_(dizer sua opção: preto ou pardo) \_\_, neste processo seletivo";
	- b. "Autorizo o uso das imagens deste procedimento de heteroidentificação pelo IFRN".
- IV. Movimentar a cabeça para esquerda, mostrando o perfil direito; e depois para direita, mostrando o perfil esquerdo; e
- V. Mostrar a parte da frente (palma) e a parte de trás (dorso) das duas mãos.
- 1.3.3 Caso a autodeclaração do candidato negro seja indeferida, o candidato terá direito a recurso à Comissão Recursal.
	- 1.3.3.1 Não será permitido o envio de um novo vídeo para efeito de recurso.
- 1.3.4 O não envio do vídeo no prazo estipulado ou o indeferimento da autodeclaração pela Comissão de Heteroidentificação e/ou pela Comissão Recursal **terá como consequência a perda do direito à concorrência pela reserva de vagas para esse público.**
	- 1.3.4.1 O candidato terá sua autodeclaração indeferida pela Comissão caso o vídeo enviado não permita a aferição de suas características fenotípicas como preto ou pardo ou não atenda às condições descritas no item 1.3 e seus subitens, do procedimento de heteroidentificação.
- 1.3.5 Os vídeos enviados ficarão armazenados por um prazo de até 5 (cinco) anos do encerramento deste Edital.
- 1.3.6 Havendo necessidade o candidato poderá ser convocado para comparecimento presencial perante a Comissão Recursal. O não comparecimento presencial do candidato perante a Comissão Recursal terá consequência a perda do direito à concorrência pela reserva de vagas para esse público.
- 1.3.7 O recurso será analisado através do vídeo enviado no período de inscrição.

#### **PROCEDIMENTO DE HETEROIDENTIFICAÇÃO PARA CANDIDATOS INDÍGENAS POR MEIO DE DECLARAÇÃO DE PERTENCIMENTO ÉTNICO**

**1 O processo de aferição dos candidatos autodeclarados indígenas** pela Comissão de Heteroidentificação será realizado por meio da **Autodeclaração de Indígena e Declaração de Pertencimento Étnico**, conforme Anexos XII e XIII deste Edital, anexado no momento da inscrição do processo seletivo.

- 1.1 O não envio da **Autodeclaração de Indígena e da** Declaração de Pertencimento Étnico acarretará a perda do direito à concorrência pela reserva de vagas para esse público.
- 1.2 Caso a **Autodeclaração de Indígena e/ou a** Declaração de Pertencimento Étnico do candidato indígena seja indeferida, ele terá direito a interpor recurso para a Comissão Recursal.
	- 1.2.1 Não será permitido o envio de uma nova Declaração de Pertencimento Étnico para efeito de recurso.

#### **PROCEDIMENTO DE HETEROIDENTIFICAÇÃO PARA CANDIDATOS QUILOMBOLAS POR MEIO DE DECLARAÇÃO DE PERTENCIMENTO E RESIDÊNCIA EM COMUNIDADE QUILOMBOLA**

- **1 O processo de aferição dos candidatos autodeclarados quilombolas** pela Comissão de Heteroidentificação será realizado por meio da Autodeclaração de Quilombola e Declaração de Pertencimento e Residência em Comunidade Quilombola, conforme Anexos XIV e XV deste Edital, anexado no momento da inscrição do processo seletivo.
	- 1.1 O não envio da Autodeclaração de Quilombola e da **Declaração de Pertencimento e Residência em Comunidade Quilombola** acarretará a perda do direito à concorrência pela reserva de vagas para esse público.
	- 1.2 Caso a Autodeclaração de Quilombola e/ou a **Declaração de Pertencimento e Residência em Comunidade Quilombola** do candidato quilombora seja indeferida, ele terá direito a interpor recursopara a Comissão Recursal.
		- 1.2.1 Não **será permitido o envio de uma nova Autodeclaração de Quilombola e/ou Declaração de Pertencimento e Residência em Comunidade Quilombola para efeito de recurso.**

## **Anexo ao Edital nº. 18/2024-PROEN/IFRN ANEXO X – AUTODECLARAÇÃO ÉTNICO RACIAL**

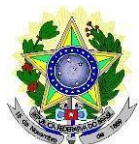

### **MINISTÉRIO DA EDUCAÇÃO SECRETARIA DE EDUCAÇÃO PROFISSIONAL E TECNOLÓGICA INSTITUTO FEDERAL DE EDUCAÇÃO, CIÊNCIA E TECNOLOGIA DO RIO GRANDE DO NORTE PRÓ-REITORIA DE ENSINO**

### **AUTODECLARAÇÃO DE COR/RAÇA OU ETNIA**

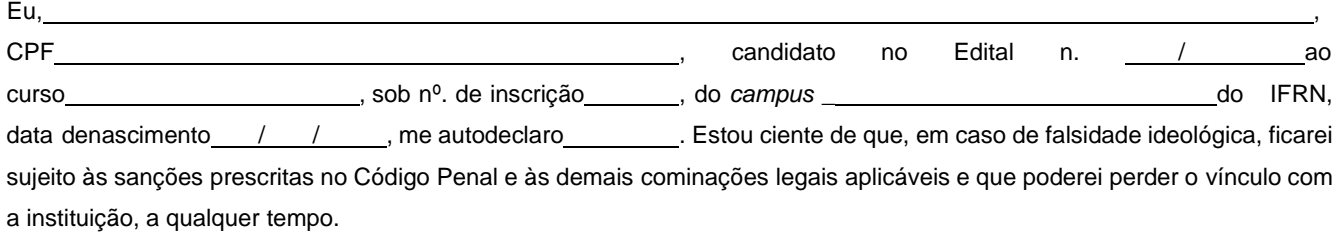

Cidade: , Data: , , .

Assinatura do candidato

Assinatura do pai, mãe ou responsável legal (quando o candidato tiver idade inferior a 18 anos)

Nome do responsável: CPF do responsável:

# **Breve nota sobre os sujeitos de direito das vagas desta reserva.**

**----------------------------------------------------------------------------------------------------**

A Comissão Local de Heteroidentificação do Instituto Federal de Educação Ciência e Tecnologia do Rio Grande do Norte para garantia das vagas aos sujeitos de direito a que esta reserva de vagas se destina, reitera que "serão consideradas as características fenotípicas do candidato ao tempo da realização do procedimento de heteroidentificação" conforme texto da Orientação Normativa Nº 4, de 6/04/2018, do Ministério do Planejamento, Desenvolvimento e Gestão, ou seja, as características físicas do(a) candidato(a), e não de seus familiares ou suas quando mais jovem.

## **Anexo ao Edital nº. 18/2024-PROEN/IFRN ANEXO XI – TERMO DE ACEITE E DE AUTORIZAÇÃO DE USO DE IMAGEM/ÁUDIO**

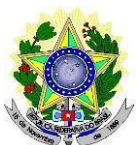

#### **MINISTÉRIO DA EDUCAÇÃO SECRETARIA DE EDUCAÇÃO PROFISSIONAL E TECNOLÓGICA INSTITUTO FEDERAL DE EDUCAÇÃO, CIÊNCIA E TECNOLOGIA DO RIO GRANDE DO NORTE PRÓ-REITORIA DE ENSINO**

### **TERMO DE AUTORIZAÇÃO DE USO DE IMAGEM/ÁUDIO**

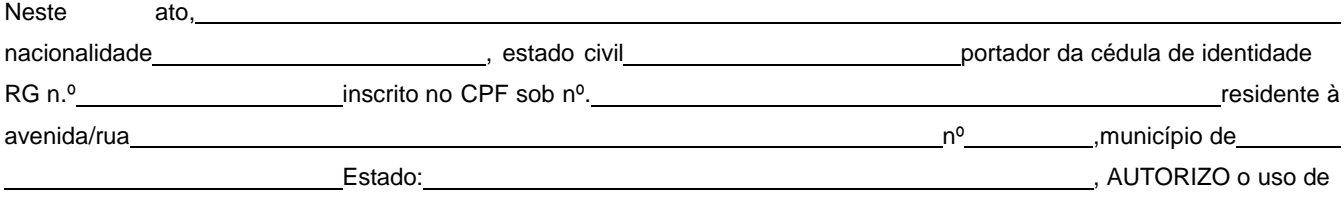

minha imagem, qual seja através da entrevista ou mesmo a partir de redes sociais, somente para efeitos de utilização deste processo seletivo visando garantir a seriedade do mesmo. A presente autorização é concedida a título gratuito, abrangendo o uso da imagem acima mencionada em todo o território nacional. Por esta ser a expressão da minha vontade autorizo o uso acima descrito sem que nada haja a ser reclamado a título de direitos conexos à minha imagem ou a qualquer outro, e assino a presente autorização em 02 vias de igual teor e forma.

Cidade: , Data: / / .

Assinatura do candidato

Assinatura do pai, mãe ou responsável legal (quando o candidato tiver idade inferior a 18 anos)

Nome do responsável: CPF do responsável: Telefone p/ contato:

# **Anexo ao Edital nº. 18/2024-PROEN/IFRN ANEXO XII – AUTODECLARAÇÃO DO CANDIDATO – INDÍGENA**

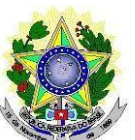

### **MINISTÉRIO DA EDUCAÇÃO SECRETARIA DE EDUCAÇÃO PROFISSIONAL E TECNOLÓGICA INSTITUTO FEDERAL DE EDUCAÇÃO, CIÊNCIA E TECNOLOGIA DO RIO GRANDE DO NORTE PRÓ-REITORIA DE ENSINO**

### **AUTODECLARAÇÃO DO CANDIDATO INDÍGENA**

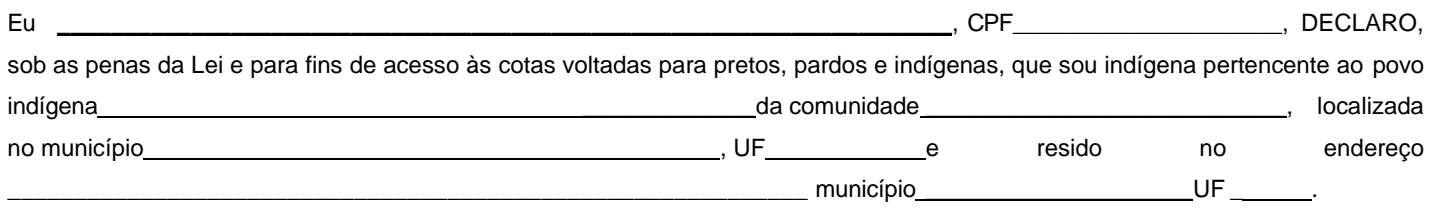

DECLARO ainda, estar ciente de que a falsidade das declarações por mim firmadas no presente documento poderá ensejar sanções civis, criminais e administrativas, além da eliminação do processo seletivo regido pelo Edital // \_\_\_\_\_\_ PROEN, para ingresso nos cursos \_\_\_\_\_ do IFRN.

Por ser verdade, firmo e dato a presente declaração.

Cidade: , Data: / / .

Assinatura do(a) candidato(a)

Assinatura do pai, mãe ou responsável legal (quando o(a) candidato(a) tiver idade inferior a 18 anos)

Nome do responsável: CPF do responsável: Telefone p/ contato:

### **Anexo ao Edital nº. 18/2024-PROEN/IFRN ANEXO XIII – DECLARAÇÃO DE PERTENCIMENTO ÉTNICO - INDÍGENAS**

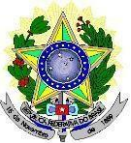

### **MINISTÉRIO DA EDUCAÇÃO SECRETARIA DE EDUCAÇÃO PROFISSIONAL E TECNOLÓGICA INSTITUTO FEDERAL DE EDUCAÇÃO, CIÊNCIA E TECNOLOGIA DO RIO GRANDE DO NORTE PRÓ-REITORIA DE ENSINO**

### **DECLARAÇÃO DE PERTENCIMENTO ÉTNICO - INDÍGENAS**

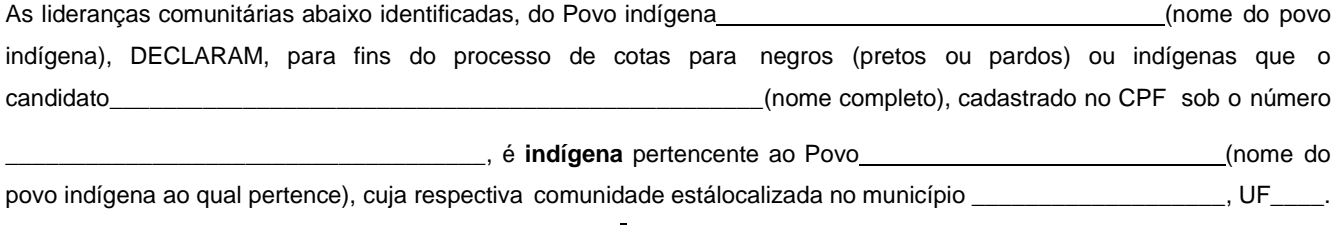

Declaram ainda, que são lideranças reconhecidas da comunidade indígena.

Por ser expressão da verdade, firmamos e datamos a presente declaração.

Local e data (Informar a Cidade, a UF e o dia, mês e ano da emissão)

LIDERANÇA 1

Nome completo:

CPF:

RG:

Contato: experimental contato:

**Assinatura** 

### LIDERANÇA 2

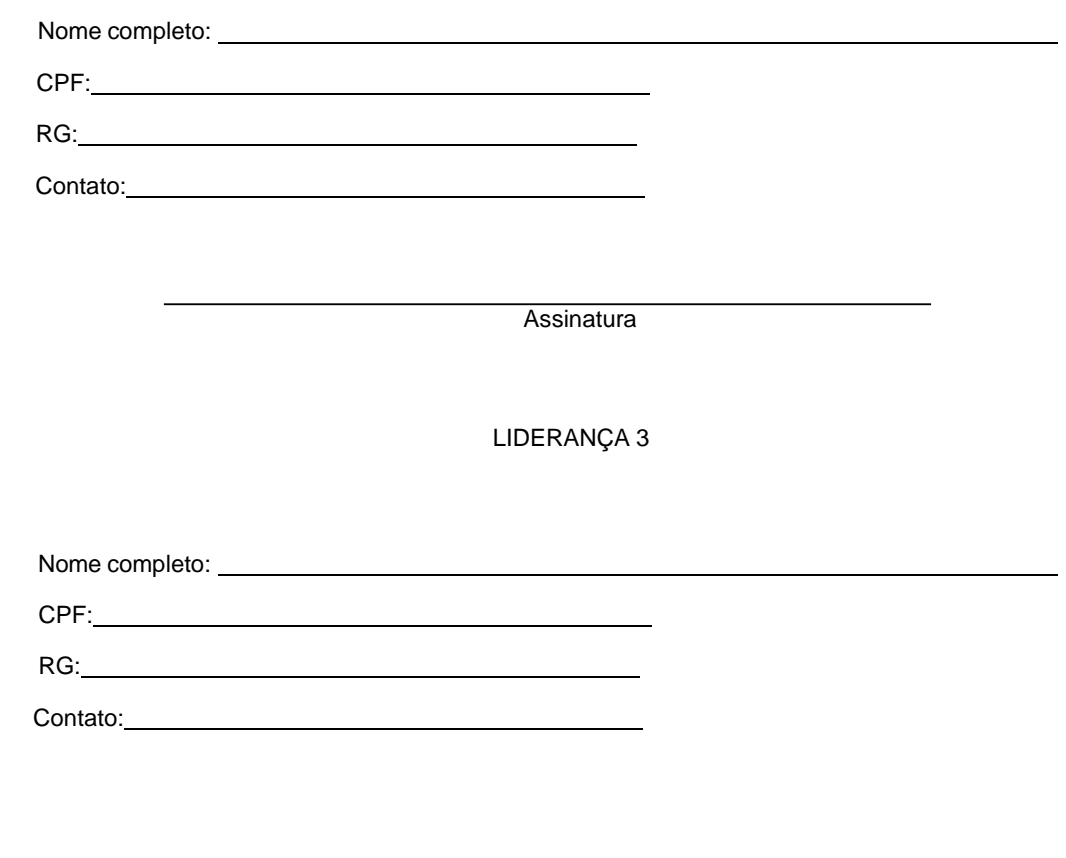

**Assinatura** 

Obs. 1: Esta declaração deverá ser utilizada para fins de comprovação do pertencimento étnico do estudante indígena no qual o processo de análise da documentação ocorre por meio do diálogo com as lideranças indígenas existentes no Rio Grande do Norte representadas pela APIRN e APOIMNE (Articulação dos Povos e Organizações Indígenas do NE, MG e ES).

Obs. 2: Se os líderes ou alguns dos líderes signatários da declaração possuir algum vínculocom alguma entidade representativa da comunidade, essa situação deverá ser identificadana declaração, mediante a indicação do nome e aposição do carimbo do CNPJ da entidadea qual representa.

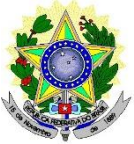

### **MINISTÉRIO DA EDUCAÇÃO SECRETARIA DE EDUCAÇÃO PROFISSIONAL E TECNOLÓGICA INSTITUTO FEDERAL DE EDUCAÇÃO, CIÊNCIA E TECNOLOGIA DO RIO GRANDE DO NORTE PRÓ-REITORIA DE ENSINO**

### **AUTODECLARAÇÃO DO CANDIDATO QUILOMBOLA**

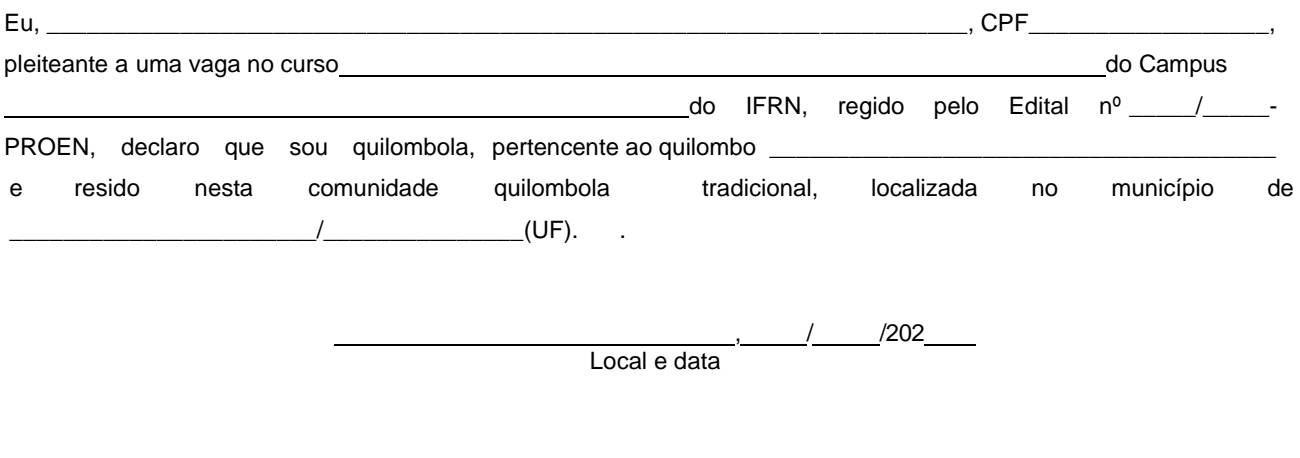

(Assinatura do declarante)

Ratifico serem verdadeiras as informações prestadas, estando ciente de que a informação falsa incorrerá na pena criminal do art. 299 do Código Penal (falsidade ideológica), além de, caso configurada a prestação de informação falsa, apurada posteriormente à matrícula, em procedimento que assegure o contraditório e a ampla defesa, ensejará o cancelamento de sua matrícula no Institutto Federal de Educação, Ciência e Tecnologia do Rio Grande do Norte - IFRN, sem prejuízo das sanções penais cabíveis.

#### **Anexo ao Edital nº. 18/2024-PROEN/IFRN ANEXO XV - DECLARAÇÃO DE PERTENCIMENTO ÉTNICO - QUILOMBOLA**

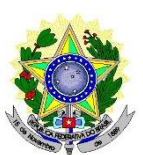

### **MINISTÉRIO DA EDUCAÇÃO SECRETARIA DE EDUCAÇÃO PROFISSIONAL E TECNOLÓGICA INSTITUTO FEDERAL DE EDUCAÇÃO, CIÊNCIA E TECNOLOGIA DO RIO GRANDE DO NORTE PRÓ-REITORIA DE ENSINO**

### **DECLARAÇÃO DE PERTENCIMENTO ÉTNICO – QUILOMBOLA**

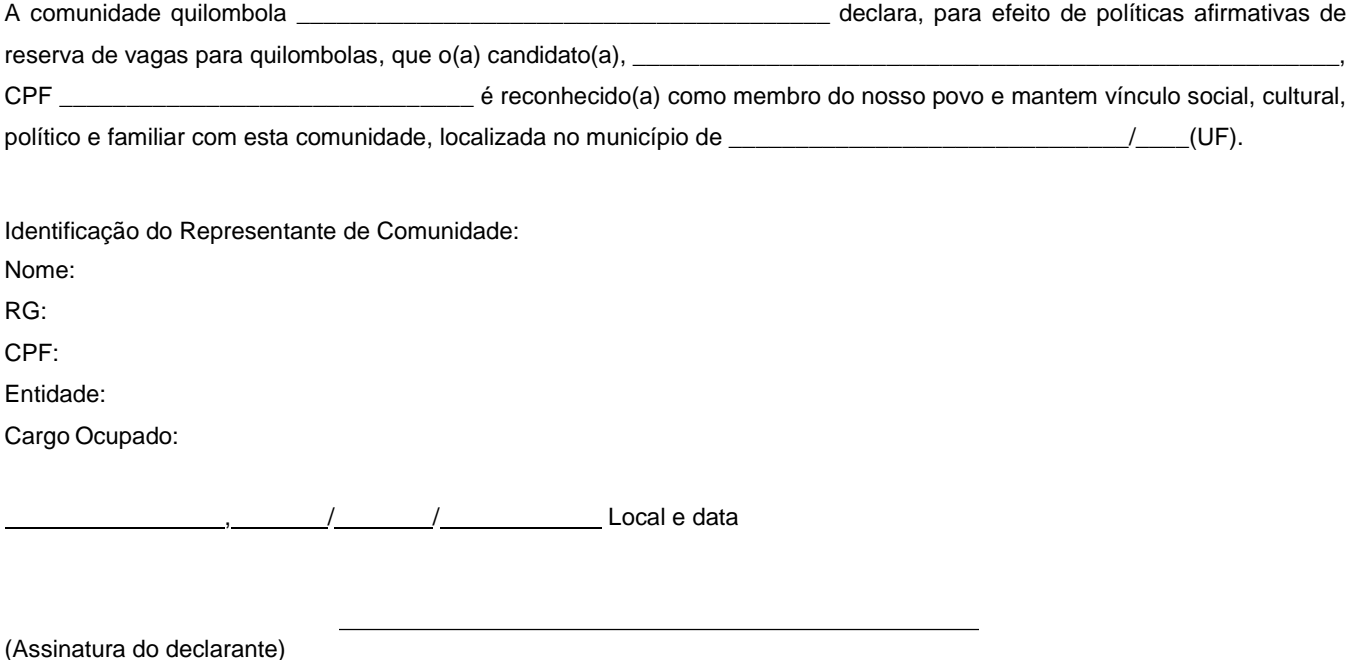

Ratifico serem verdadeiras as informações prestadas, estando ciente de que a informação falsa incorrerá na pena criminal do art. 299 do Código Penal (falsidade ideológica), além de, caso configurada a prestação de informação falsa, apurada posteriormente à matrícula, em procedimento que assegure o contraditório e a ampla defesa, ensejará o cancelamento de sua matrícula no Instituto Federal de Educação, Ciência e Tecnologia do Rio Grande do Norte - IFRN, sem prejuízo das sanções penais cabíveis.

### **ANEXO XVI – APROVADOS PARA RESERVA DE VAGAS PARA PESSOA COM DEFICIÊNCIA**

No ato da inscrição, os candidatos para uma das vagas reservadas para **Pessoa com Deficiência (LB\_PCD, LI\_PCD e AC\_PCD)** deverão, **obrigatoriamente**, anexar, **LAUDO MÉDICO** original, conforme art. 8º-B daPortaria Normativa Nº 9/2017, emitido nos últimos **12 (doze) meses** que indique a espécie, o grau ou o nível de deficiência que o acomete, nos termos dos artigos 3º e 4º do Decreto nº 3.298/99 (com as alterações dadas pelo Decreto nº 5.296/2004), da Súmula nº 377/2009 do Superior Tribunal de Justiça (STJ) e das Leis nº 12.764/2012 e 13.146/2015. Para fins de concorrência à reserva de vagas para PcD, considera-se ainda o que determina oartigo 5º do Decreto nº 5.296/2004, **com expressa referência ao código correspondente à Classificação Internacional de Doenças (CID)** da Organização Mundial de Saúde (OMS).

Mediante o exposto, o Laudo Médico e os exames complementares devem conter as seguintes informações de acordo com o caso:

- Espécie, o grau ou o nível de deficiência que acomete o candidato.
- Expressa referência ao código correspondente à Classificação Internacional de Doenças (CID)
- **Deficiência Física:** qual o membro foi acometido, grau de força muscular (1 a 5). Se houver alterações articulares, especificar se há alteração da amplitude dos movimentos (até 1/3, 1/3 a 2/3, > 2/3).
- **Deficiência Auditiva:** além do laudo médico, anexar Audiometria tonal e vocal.
- **Deficiência Visual:** O laudo médico deve relatar Acuidade Visual em ambos os olhos (escala de Snellen), com a melhor correção óptica possível. Se houver comprometimento do campo visual, acrescentar exame de Campimetria.
- **Deficiência Mental/Intelectual:** O laudo médico emitido deve informar, além do CID-10, se há ou não limitações associadas a habilidades adaptativas (comunicação, cuidado pessoal, habilidades sociais, utilização dos recursos da comunidade, saúde e segurança, habilidades acadêmicas, lazer e trabalho).

### **Anexo ao Edital nº. 18/2024-PROEN/IFRN ANEXO XVII – TERMO DE RESPONSABILIDADE DE MATRÍCULA**

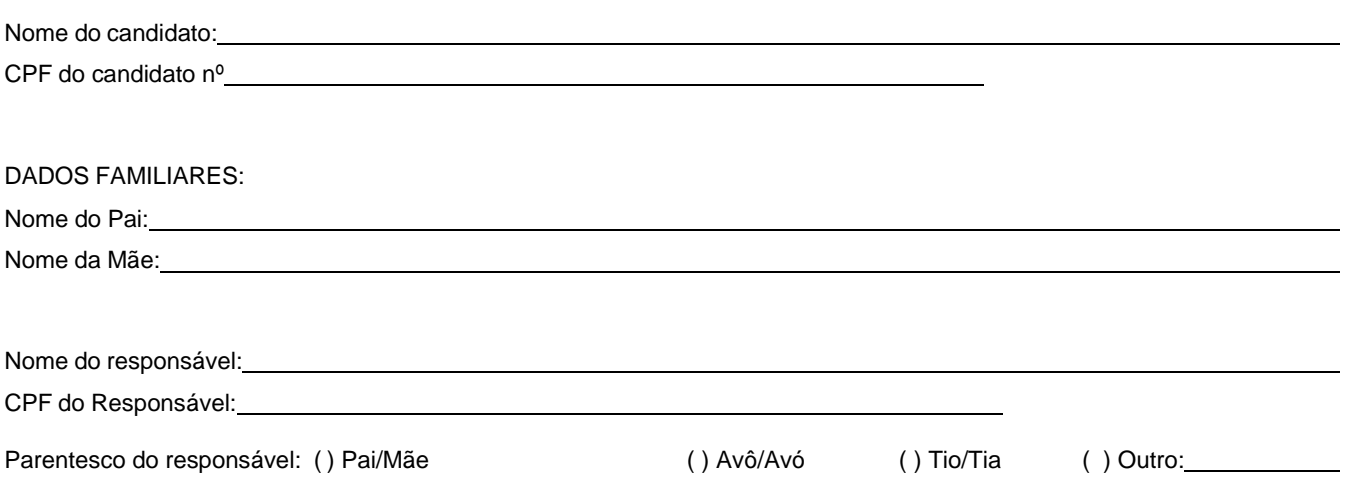

### **DECLARAÇÃO DE CIÊNCIA**

Declaro que estou ciente, na qualidade de responsável, das normas previstas na Organização Didática\* do IFRN e que o aluno:

- Poderá ser matriculado em qualquer um dos turnos, de acordo com conveniência da Instituição;
- Poderá, inclusive, frequentar as aulas em mais de um turno, se assim a Instituição determinar, com predominância, todavia, no turno em que estiver matriculado;
- Terá de renovar a matrícula, periodicamente, durante o período de renovação de matrícula, previsto no Calendário Acadêmico;
- Caso deixe de frequentar as aulas ou de acessar ao ambiente virtual (para os cursos EaD), nos 10 (dez) primeiros dias úteis após início das aulas conforme calendário institucional, sem que seja apresentada uma justificativa, o aluno será desligado do IFRN, sendo a vaga preenchida por outro candidato, de acordo com a ordem classificatória do Processo Seletivo;
- Não é permitida a existência, para um mesmo aluno, de mais de uma matrícula ativa (inclusive matrícula trancada) em cursos regulares no âmbito do IFRN, em qualquer campus e modalidade, excetuando-se os cursos de formação inicial e continuada de trabalhadores (cursos básicos).

Diante do exposto, assumo o compromisso de seguir as normas institucionais, e peço deferimento.

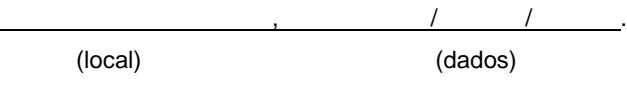

Assinatura do responsável (no caso de menor de idade)

\* Documento que agrega o conjunto de normas e orientações, segundo as quais, o Instituto desenvolverá suas atividades pedagógicas e administrativas.

## **Anexo ao Edital nº. 18/2024-PROEN/IFRN ANEXO XVIII – ORGANOGRAMA LEI DE COTAS**

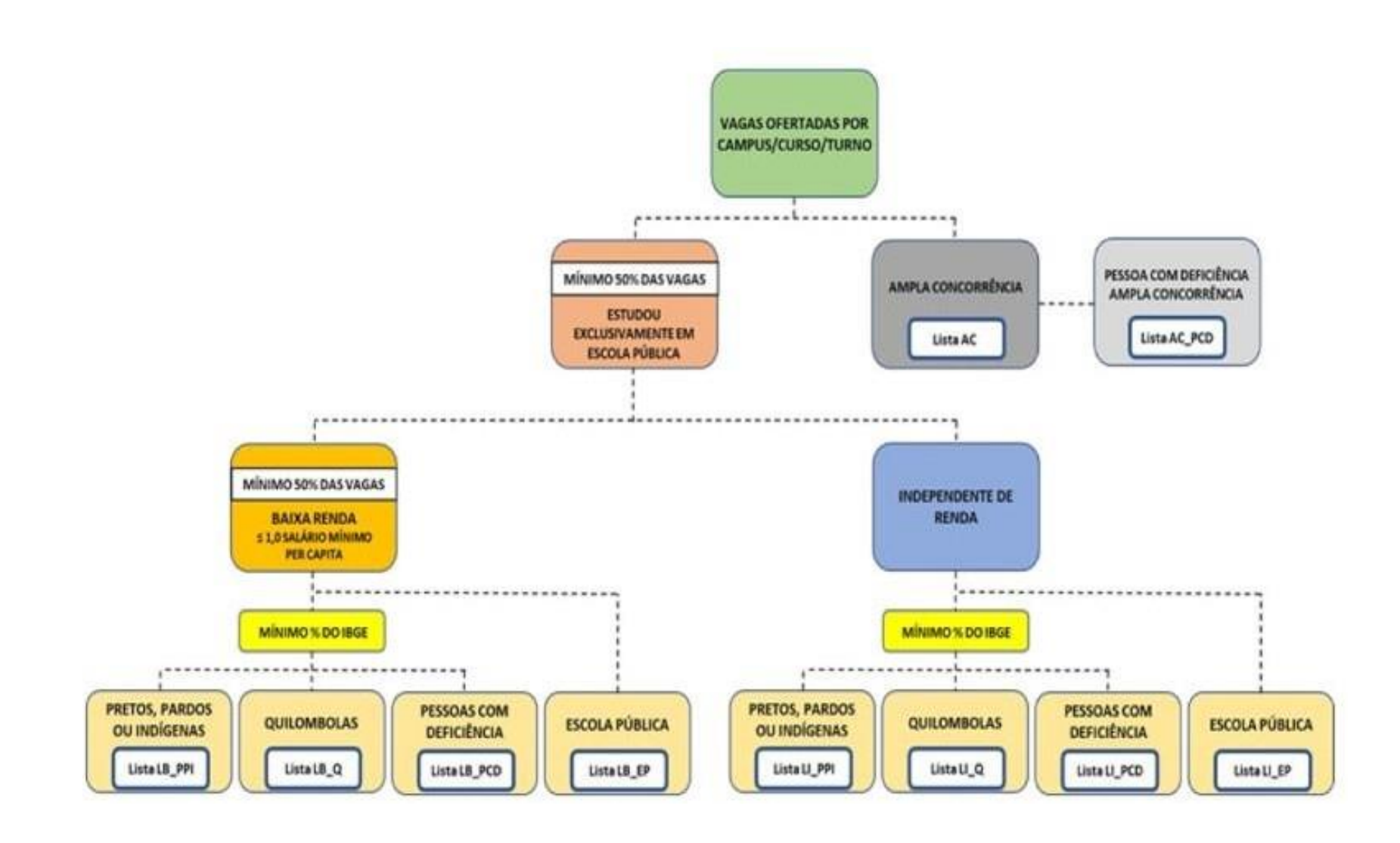